NASA/TM—2015–218733

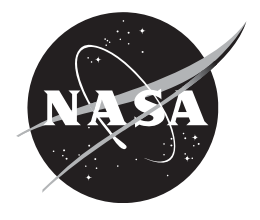

# **Extension of an Object-Oriented Optimization Tool: User's Reference Manual**

*Chan-gi Pak and Samson S. Truong Armstrong Flight Research Center, Edwards, California*

## NASA STI Program ... in Profile

Since its founding, NASA has been dedicated to the advancement of aeronautics and space science. The NASA scientific and technical information (STI) program plays a key part in helping NASA maintain this important role.

The NASA STI program operates under the auspices of the Agency Chief Information Officer. It collects, organizes, provides for archiving, and disseminates NASA's STI. The NASA STI program provides access to the NASA Aeronautics and Space Database and its public interface, the NASA Technical Reports Server, thus providing one of the largest collections of aeronautical and space science STI in the world. Results are published in both non-NASA channels and by NASA in the NASA STI Report Series, which includes the following report types:

- TECHNICAL PUBLICATION. Reports of completed research or a major significant phase of research that present the results of NASA Programs and include extensive data or theoretical analysis. Includes compilations of significant scientific and technical data and information deemed to be of continuing reference value. NASA counter-part of peerreviewed formal professional papers but has less stringent limitations on manuscript length and extent of graphic presentations.
- TECHNICAL MEMORANDUM. Scientific and technical findings that are preliminary or of specialized interest, e.g., quick release reports, working papers, and bibliographies that contain minimal annotation. Does not contain extensive analysis.
- x CONTRACTOR REPORT. Scientific and technical findings by NASA-sponsored contractors and grantees.
- CONFERENCE PUBLICATION. Collected papers from scientific and technical conferences, symposia, seminars, or other meetings sponsored or co-sponsored by NASA.
- SPECIAL PUBLICATION. Scientific. technical, or historical information from NASA programs, projects, and missions, often concerned with subjects having substantial public interest.
- TECHNICAL TRANSLATION. English-language translations of foreign scientific and technical material pertinent to NASA's mission.

Specialized services also include organizing and publishing research results, distributing specialized research announcements and feeds, providing information desk and personal search support, and enabling data exchange services.

For more information about the NASA STI program, see the following:

- Access the NASA STI program home page at http://www.sti.nasa.gov
- E-mail your question to  $help@sti.nasa.gov$
- x Fax your question to the NASA STI Information Desk at 757-864-6500
- Phone the NASA STI Information Desk at 757-864-9658
- Write to: NASA STI Program Mail Stop 148 NASA Langley Research Center Hampton, VA 23681-2199

NASA/TM—2015–218733

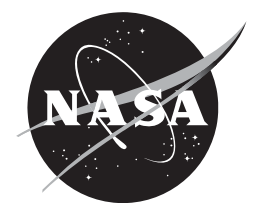

# **Extension of an Object-Oriented Optimization Tool: User's Reference Manual**

*Chan-gi Pak and Samson S. Truong Armstrong Flight Research Center, Edwards, California* 

National Aeronautics and Space Administration

*Armstrong Flight Research Center Edwards, CA 93523-0273* 

**March 2015**

Available from:

NASA STI Program National Technical Information Service Mail Stop 148 5285 Port Royal Road NASA Langley Research Center Springfield, VA 22161 Hampton, VA 23681-2199 703-605-6000

This report is also available in electronic form at http://www.sti.nasa.gov/ and http://ntrs.nasa.gov/

## **Abstract**

The National Aeronautics and Space Administration Armstrong Flight Research Center has developed a cost-effective and flexible object-oriented optimization  $(O<sup>3</sup>)$  tool that leverages existing tools and practices and allows easy integration and adoption of new state-of-the-art software. This object-oriented framework can integrate the analysis codes for multiple disciplines, as opposed to relying on one code to perform analysis for all disciplines. Optimization can thus take place within each discipline module, or in a loop between the  $O<sup>3</sup>$  tool and the discipline modules, or both. Six different sample mathematical problems are presented to demonstrate the performance of the  $O<sup>3</sup>$  tool. Instructions for preparing input data for the  $O<sup>3</sup>$  tool are detailed in this user's manual.

## **Nomenclature**

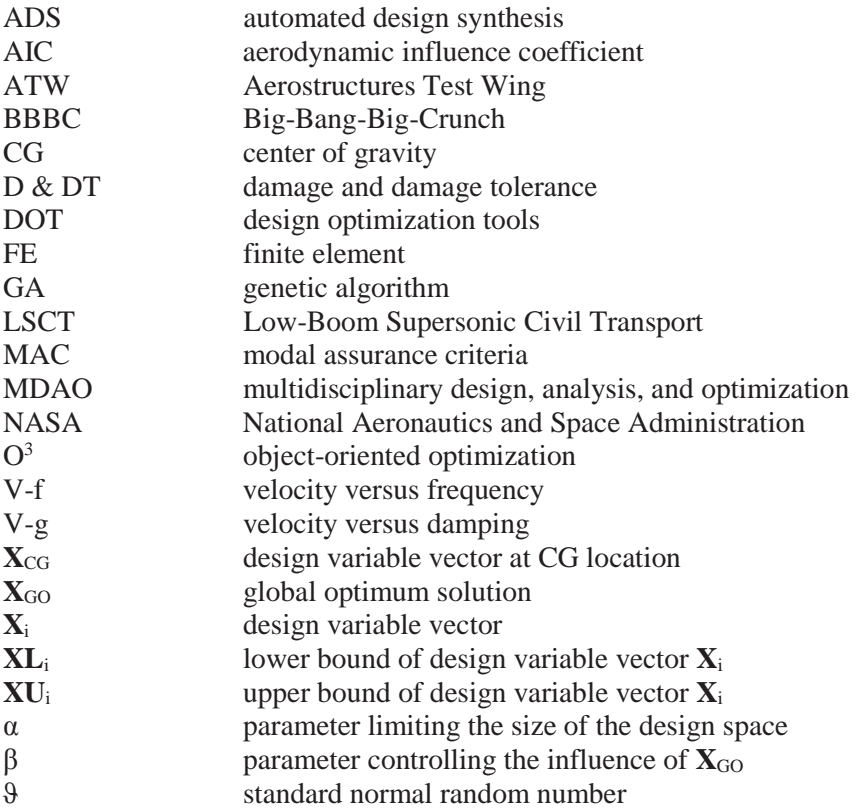

## **Introduction**

Supporting the Aeronautics Research Mission Directorate guidelines, the National Aeronautics and Space Administration (NASA) Armstrong Flight Research Center (AFRC) has developed a FORTRAN-based object-oriented optimization  $(O<sup>3</sup>)$  tool (ref. 1). Over the past several years, an object-oriented Multi-disciplinary Design, Analysis, and Optimization (MDAO) tool, as shown in figure 1, has been developed and tested at NASA AFRC using the  $O<sup>3</sup>$  tool (ref. 2).

The  $O<sup>3</sup>$  tool provides a computational environment in which the optimizer can effectively receive objective and constraint function values from various disciplines through interface variables. The basic flow of the  $O<sup>3</sup>$  tool is shown in figure 2. An input deck is prepared prior to running the  $O<sup>3</sup>$  tool. The gray circle

on the left in figure 2 represents how the  $O<sup>3</sup>$  tool processes incoming information in its optimization procedure. The red and green modules on the right in the figure each represent a different discipline of the MDAO tool as specified in figure 1. For simplicity, the sample problems provided in this user's manual are single-discipline runs.

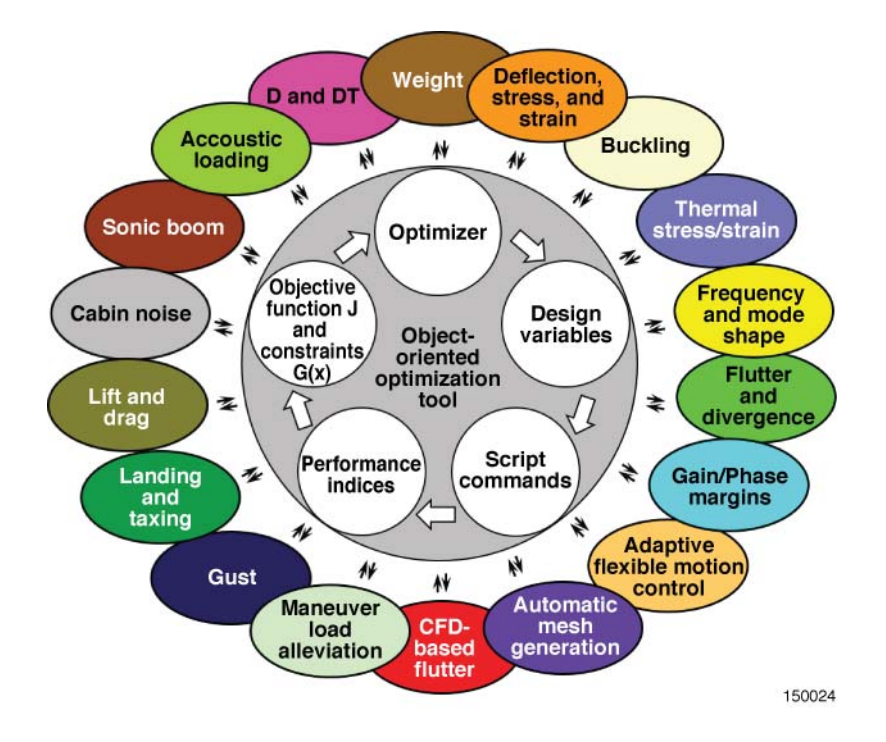

Figure 1. The object-oriented multidisciplinary design, analysis, and optimization tool.

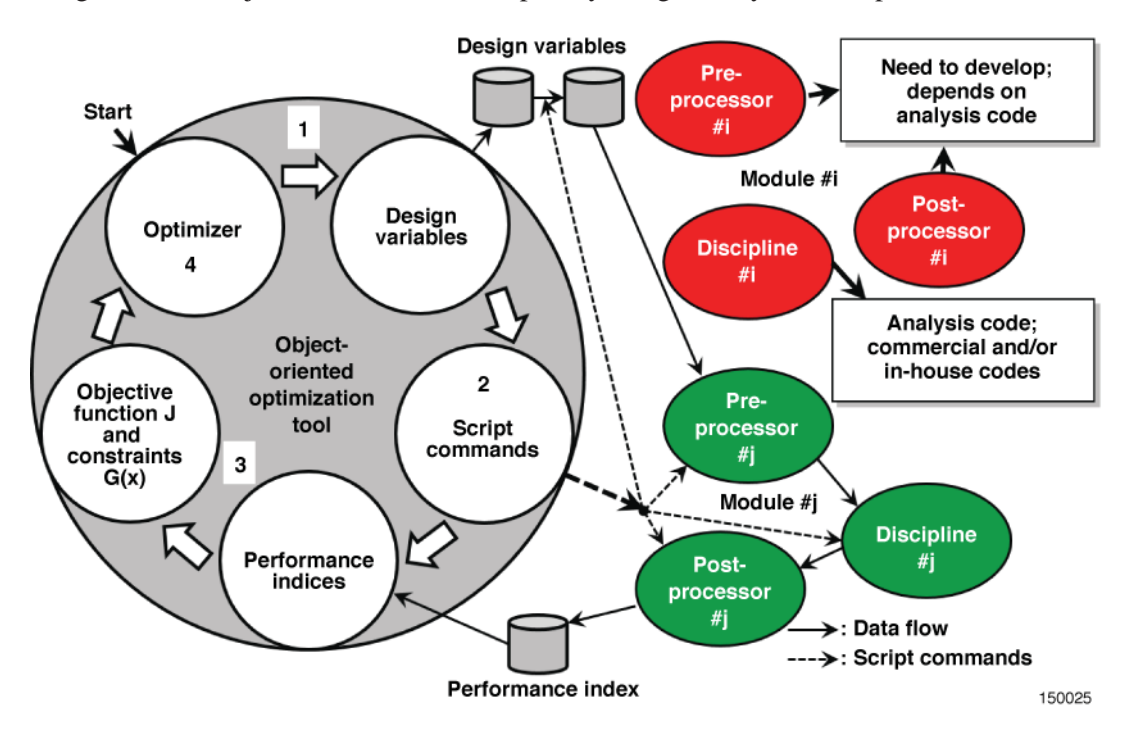

Figure 2. The object-oriented optimization tool flowchart.

The  $O<sup>3</sup>$  tool works in this way:

- 1. When starting the  $O<sup>3</sup>$  tool, the design variables are printed and saved in an external ASCII file that will be used to communicate with the analysis modules. The ASCII file cannot be used by two programs at the same time; the user must copy the ASCII file to a different file by way of of a user-defined script command.
- 2. The next step is submitting a pre-process job using a script command. A pre-processor code reads in the copy of the design variables generated by the  $O<sup>3</sup>$  tool and creates input data for an analysis code. Then, a script command submits an analysis job. The analysis code can be a commercial or an in-house code. Output files created by the analysis code are then post-processed. Using a post-processing code, required performance indices are computed.
- 3. The  $O<sup>3</sup>$  tool reads in performance indices from each discipline module, and computes the objective function and constraint functions.
- 4. An extreme value is searched using the objective and constraint function values, and the next design variable values will be computed. If the convergence criteria are satisfied, then terminate optimization; otherwise go back to step 1.

This computer program has been used for the development of a structural dynamic finite element (FE) model tuning tool, unsteady aerodynamic model tuning tools, and the MDAO tool. The structural dynamic FE model tuning tool, as shown in figure 3, has been used for FE model validation and updates for the following problems: the Quiet Spike<sup>TM</sup> noseboom (refs. 3 and 4); the Aerostructures Test Wing 1 (ATW1) (ref. 5); the X-37 (The Boeing Company, Chicago, Illinois) drogue chute test fixture (ref. 6); the ATW2 (refs. 7, 8, and 9); and the X-56A (Lockheed Martin, Bethesda, Maryland) (ref. 10).

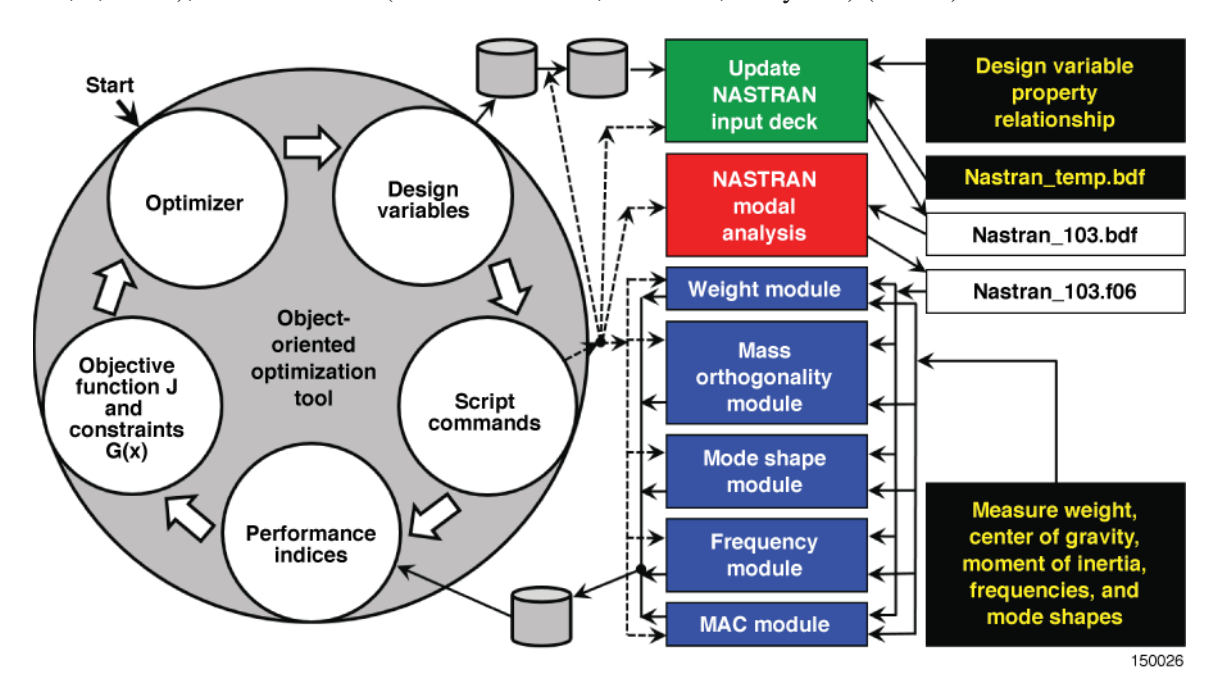

Figure 3. The structural dynamic finite element model tuning tool using the object-oriented optimization tool.

A computer code for unsteady aerodynamic model tuning based on the direct method has been developed using the  $O<sup>3</sup>$  tool together with the preprocessor, ZAERO (ZONA Technology Inc., Scottsdale, Arizona), and postprocessor codes, as shown in figure 4. Unsteady aerodynamic model tuning requires wind-tunnel or flight-flutter test data; this technique has been applied to validate an unsteady aerodynamic model of the ATW2 with respect to its flight-test data (ref. 11). An unsteady aerodynamic model tuning tool based on an indirect method also has been developed using the  $O<sup>3</sup>$  tool, as shown in figure 5; however, the new tool is not yet fully tested.

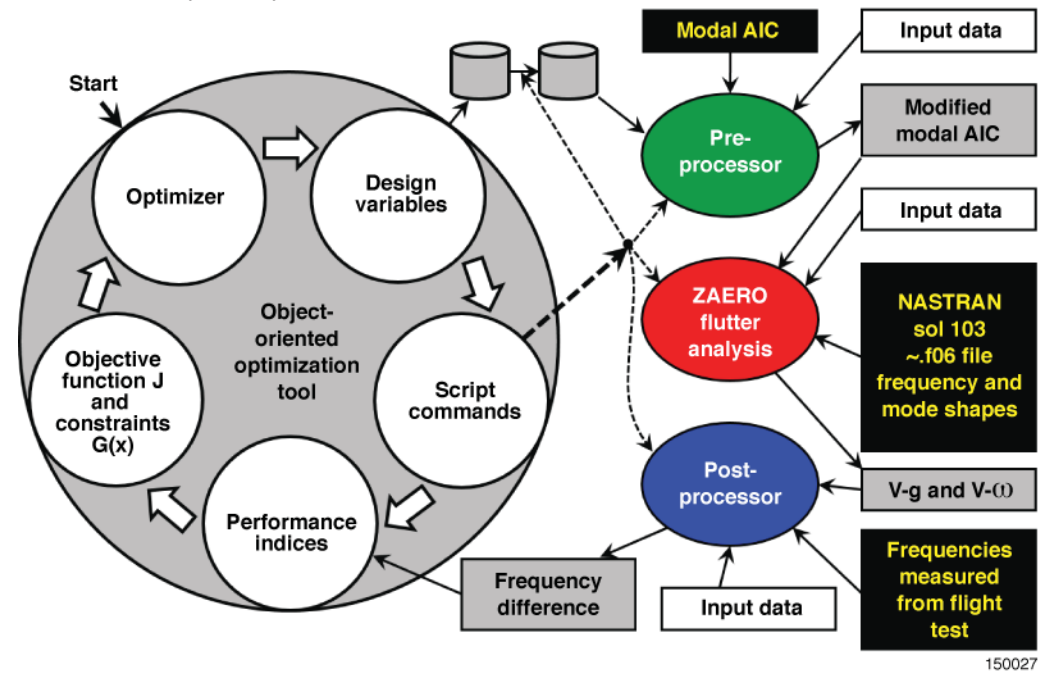

Figure 4. Unsteady aerodynamic model tuning based on the direct method using the object-oriented optimization tool.

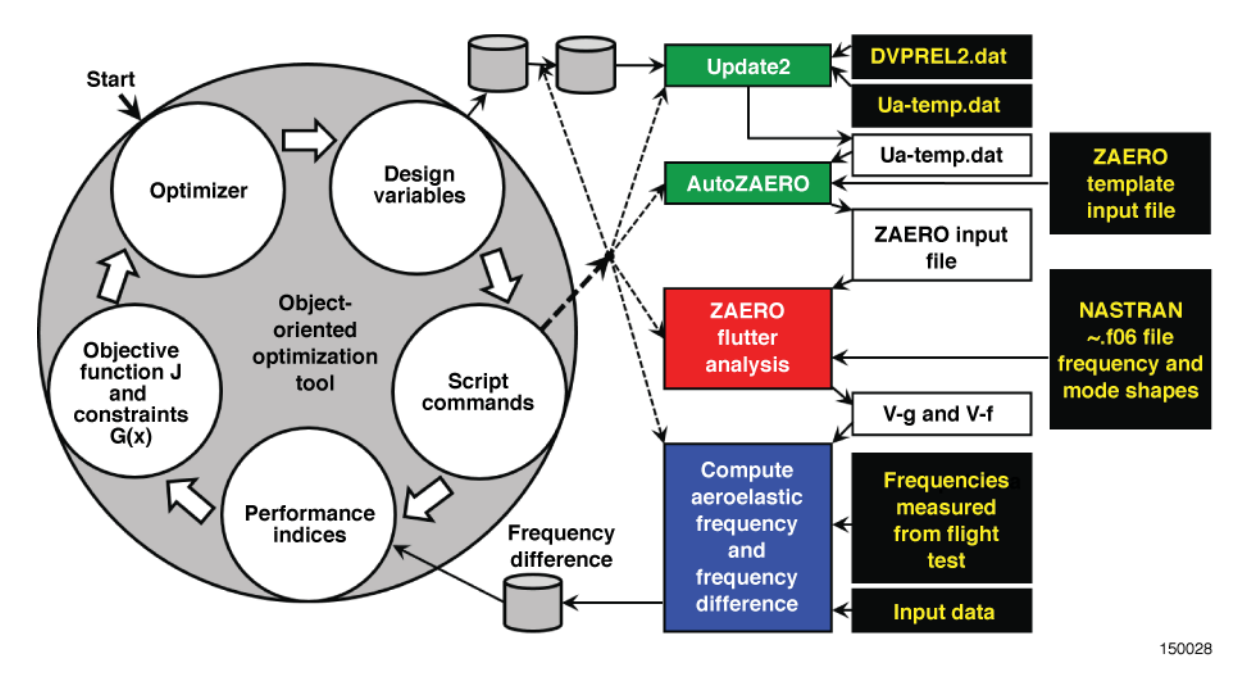

Figure 5. Unsteady aerodynamic model tuning based on an indirect method using the object-oriented optimization tool.

The  $O<sup>3</sup>$  tool has been used to evaluate several real-world optimization problems including flutter characteristic improvement for the Ikhana MQ-9 Predator B (General Atomics Aeronautical Systems, Inc., San Diego, California) aircraft with a fire pod (ref. 2) and aeroelastic tailoring and flutter mass balancing studies to improve the performance of the X-56A aircraft (ref. 12). The same tool has been used for multidisciplinary design optimization studies of the N+2 Low-Boom Supersonic Civil Transport (LSCT) aircraft and a hybrid wing-body (HWB) aircraft, as shown in figures 6(a) and 6(b), respectively, in order to minimize weight and analyze aeroelastic effects.

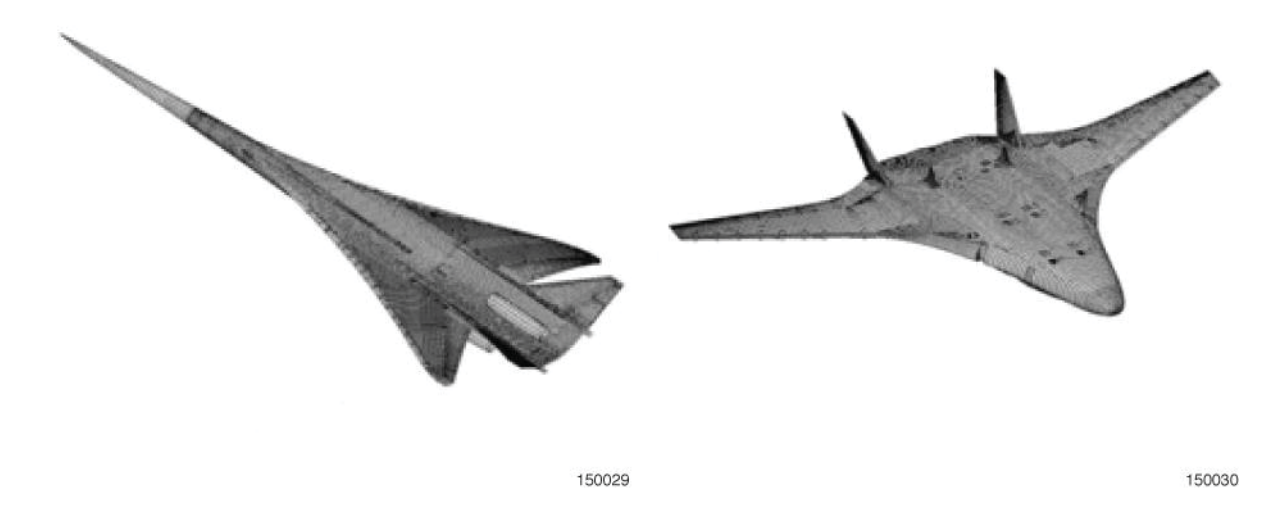

Figure 6. Sample multidisciplinary design optimization problems: (a) N+2 Low-Boom Supersonic Civil Transport aircraft; and (b) hybrid wing body aircraft.

The  $O<sup>3</sup>$  tool includes various optimizer programs, such as the gradient-based automated design synthesis (ADS) and design optimization tools (DOT) and global optimizers such as the genetic algorithm (GA) and the Big-Bang-Big-Crunch (BBBC) algorithm. The ADS and the BBBC are the newest additions to the modified  $O<sup>3</sup>$  tool. Further testing of the ADS and the BBBC algorithm are needed in order to validate its performance in the  $O<sup>3</sup>$  tool before utilizing it with appropriate applications. These algorithms are discussed in the "Optimizer Background" section below.

The primary objective of this user's manual is to document changes made after the first version of the  $O<sup>3</sup>$  tool (ref. 1) was released. The quick reference manual is summarized in the appendix. The second objective is to test the ADS and the BBBC. The results obtained from these algorithms will be compared in the sample problems below to compare their performance.

## **Optimizer Background**

In the  $O<sup>3</sup>$  tool, the user chooses an optimization methodology and defines objective and constraint functions from performance indices. The user also provides starting and side constraints for continuous as well as discrete design variables and external file names for performance indices which communicate between the  $O<sup>3</sup>$  tool and each analysis module. The performance indices can be total weight, safety factors, frequencies, lift, drag, noise levels, flutter speeds, gain and phase margins, et cetera.

Each discipline module consists of three sub-modules as shown in figure 2, that is, pre-processor, analyzer, and post-processor modules. The pre-processor module is used to create and update input files based on the design variable values provided by the  $O<sup>3</sup>$  tool before executing the analyzer module. The analyzer module can be a commercial or an in-house code for a specific discipline. Multi-fidelity analyzer

modules can be incorporated with the current  $O<sup>3</sup>$  tool environment. The script command executes the analyzer module automatically. Users can use a script file to execute a series of analyses in sequential order. The post-processor module is used to post-process the output file computed from the analyzer module, and to compute the performance indices automatically.

Four optimizer codes are included in the O3 tool. The codes are divided into two categories: gradient-based optimizers and global optimizers. The gradient-based optimizer codes are ADS (ref. 13) and DOT (ref. 14); the global optimizer codes are GA (ref. 15) and BBBC (refs. 16, 17, and 18).

#### **A. Automated Design Synthesis (ADS)**

Automated design synthesis, which is the predecessor of DOT, is a public-domain numerical optimization program with several built-in optimizer algorithms that can be used to solve various optimization problems. Along with the inputs of the objective and constraint functions, ADS needs three pieces of information in order to acquire a solution: the strategy, the optimizer, and the one-dimensional search.

#### **B. Design Optimization Tools (DOT)**

The DOT is a commercial optimization code that can be used to solve a wide variety of nonlinear optimization problems. When the optimizer requires the values of the objective and constraint functions corresponding to a proposed design, it returns control to the  $O<sup>3</sup>$  tool. The  $O<sup>3</sup>$  tool calls the optimizer again to obtain the next design point; this iterative process continues until the optimizer returns a parameter to indicate that the optimum objective function is reached.

#### **C. The Genetic Algorithm (GA)**

The GA does not require gradient calculations and can be started with random seeds, eliminating some user input and allowing for solutions that may not be readily apparent even to experienced designers. In the case of multiple local minima problems, genetic algorithms are able to find the global optimum results, while gradient-based algorithms may converge to the local optimum value.

#### **D. The Big-Bang-Big-Crunch (BBBC) Algorithm**

The BBBC algorithm is a global optimization method that relies on one of the theories of the evolution of the universe, namely, the big-bang-big-crunch theory. The algorithm generates random design variables in the Big-Bang phase. These design variables are randomly selected over the entire design space except for one design variable vector. Current design configuration is also selected as the initial random design variables to guarantee the final design improvement.

The first step is the selection of the number of population  $(N)$  random design variable vectors  $X_i$  $(i = 2, 3... N)$  using a uniform random number generator such that equation (1):

$$
XL_i \le X_i \le XU_i \tag{1}
$$

where, vectors **XL**i and **XU**i are the lower and upper bounds of design variable vectors **X**i, respectively. The current design configuration is saved in the design variable vector  $\mathbf{X}_1$ .

The second step shrinks those design variable vectors to a single representative design point via a center of gravity (CG) in the Big-Crunch phase. The CG is the weighted average of the candidate minimum solution with respect to the inverse of the objective function  $J_i$  (ref. 16) such that equation (2):

$$
\mathbf{X}_{CG} = \frac{\sum_{i=1}^{N} \mathbf{X}_i}{\sum_{i=1}^{N} \frac{1}{J_i}}
$$
(2)

where  $\mathbf{X}_{CG}$  is the design variable vector at the CG location.

The third step is the computation of the new candidate design variables for the next Big-Bang step. These new candidate design variable vectors are normally distributed around the CG location,  $\mathbf{X}_{CG}$ , using a standard normal random number generator program as shown in equation (3):

$$
\mathbf{X}_i^K = \mathbf{X}_{CG} + \frac{\vartheta \alpha (\mathbf{X} \mathbf{U}_i - \mathbf{X} \mathbf{L}_i)}{K+1}
$$
(3)

where  $\theta$  is the standard normal random number,  $\alpha$  is the parameter limiting the size of the design space or search domain, and *K* is the number of current Big-Bang iterations (ref. 16). In order to improve computational efficiency, the modified form of equation (3), introduced by Camp (ref. 17), is used in this study and is given in equation (4):

$$
\mathbf{X}_{i}^{K} = \beta \mathbf{X}_{CG} + (1 - \beta) \{ \gamma \mathbf{X}_{GO} + (1 - \gamma) \mathbf{X}_{i}^{K-1} \}
$$
  
+ 
$$
\frac{\vartheta \alpha(\mathbf{X} \mathbf{U}_{i} - \mathbf{X} \mathbf{L}_{i})}{K+1}
$$
 (4)

where  $\beta$  is the parameter controlling the influence of the global optimum solution **X**<sub>GO</sub>. Values of  $\alpha$ ,  $\beta$ , and γ can range from 0 to 1, but in the O<sup>3</sup> tool, the default value of  $\alpha$  is 1, while the default value for β and γ is 0.7. The user when using BBBC decides whether to use the default values or to provide user-defined values, depending on the problem.

After a number of sequential Big-Bang and Big-Crunch processes, during which the distribution of the randomness within the design space during the Big-Bang step becomes smaller and smaller about the CG location computed during the Big-Crunch step, the algorithm converges to a solution. Studies have shown that this algorithm is capable of quick convergence even in long, narrow, parabolic-shaped flat valleys, or in the existence of several local minima.

## **Applications**

Detailed instructions for preparing input data cards, DESVAR, DOPTPRM and INDEX, for executing the  $O<sup>3</sup>$  tool are explained in the appendix. Free sequence of these input data cards are used in the  $O<sup>3</sup>$  tool. The following information is provided through the use of each input command:

- 1. DESVAR cards for each design variable (appendix, section A.1)
	- a. Continuous versus discrete design variable
	- b. Starting value
	- c. Lower and upper limit of design variable
	- d. Name of table for a discrete design variable.
- 2. DOPTPRM card (appendix, section A.2)
	- a. Optimization methodology
	- b. Control variables for optimizer routines ADS, DOT, GA, and BBBC.
- 3. INDEX cards for each performance index (appendix, section A.3)
	- a. Objective function versus constraint function
	- b. Scaling factor in case of objective function
	- c. Small allowable value in case of equality as well as inequality constraints
	- d. Is gradient supplied by the user?
	- e. Name of script file for the performance index (interface variable)
	- f. Name of output file where the performance index is saved
	- g. Name of script file for the gradient of the performance index (when supplied by user)
	- h. Name of output file where the gradient of the performance index is saved (when supplied by user).

Six different mathematical optimization test problems (one maximization problem and five minimization problems) are presented herein as examples of the application and use of the  $O<sup>3</sup>$  tool with each of the four optimizers ADS, DOT, GA, and BBBC.

Depending on the type of optimizer selected in the  $O<sup>3</sup>$  tool, the objective function results may have an opposite sign to their value. The gradient optimizers ADS and DOT are set to minimization, while the global optimizers, GA and BBBC, are set by default to maximization. Thus, if the user desires a maximization search when using the gradient optimizers or a minimization search when using the global optimizers, the optimizers will multiply the objective function solution by -1. If a gradient optimizer (such as ADS or DOT) is selected and maximization is used, the result of the objective function will have an opposite sign to that of the exact solution, for example, if ADS or DOT outputs a negative result for the objective function, the correct result is actually positive and vice versa. Similarly, if a global optimizer (such as GA or BBBC) is selected and minimization is used, the sign of the objective function result for this case is the opposite of what is outputted, for example, if GA or BBBC outputs a negative objective function value, the value is actually positive and vice versa. For convenience, all of the objective function outputs,  $f(x, y)$ , for the sample mathematical optimization test problems in this user's manual have already incorporated these appropriate sign changes for consistency when providing these results in the corresponding tables below.

#### **A. Sample 1: The Maximization Problem**

For the objective function in equation (5), use maximization to find the global maximum:

$$
f(x,y) = \cos^2 (rr \cdot 9\pi) e^{\left(\frac{-rr^2}{0.15}\right)}
$$
 (5)

where *rr* is defined in equation (6) as

$$
rr = \sqrt{(0.5 - x)^2 + (0.5 - y)^2}
$$
 (6)

The surface plot for this objective function is shown in figure 7.

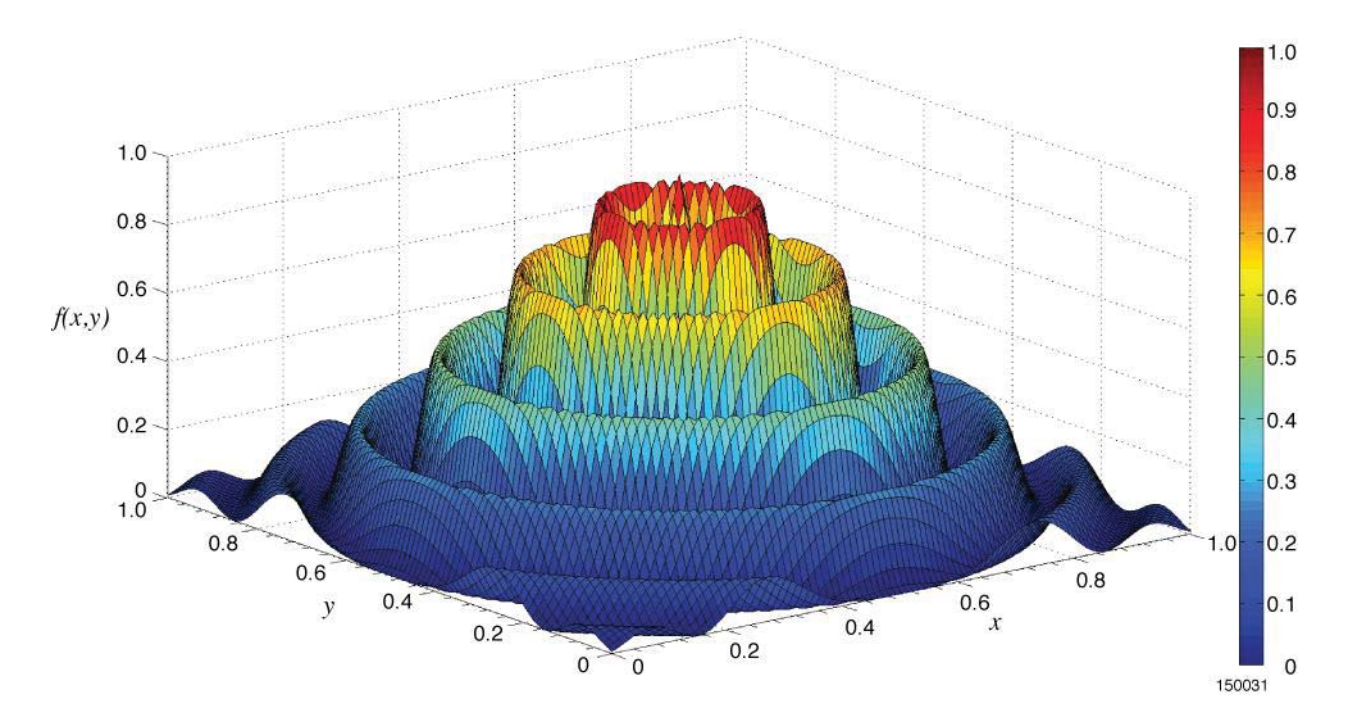

Figure 7. The surface plot for the sample maximization problem.

Using the  $O<sup>3</sup>$  tool, ADS, DOT, GA, and BBBC are herein each used to determine the two design variables, that is, the values of *x* and *y*, which provide the global maximum for the above objective function.

#### *1) Solution using the Automated Design Synthesis (ADS)*

Unlike global optimization searches, such as GA and BBBC, ADS is an optimization methodology that uses the gradient-based search technique. Depending on the initial design variable selected, the correct output design variables that describe the global minimum or maximum may or may not result. Rather, ADS tends to find local minima or maxima and output their corresponding design variables based on that particular result.

The input data card for the ADS simulation with a starting value of 0.0 for both design variables is shown below:

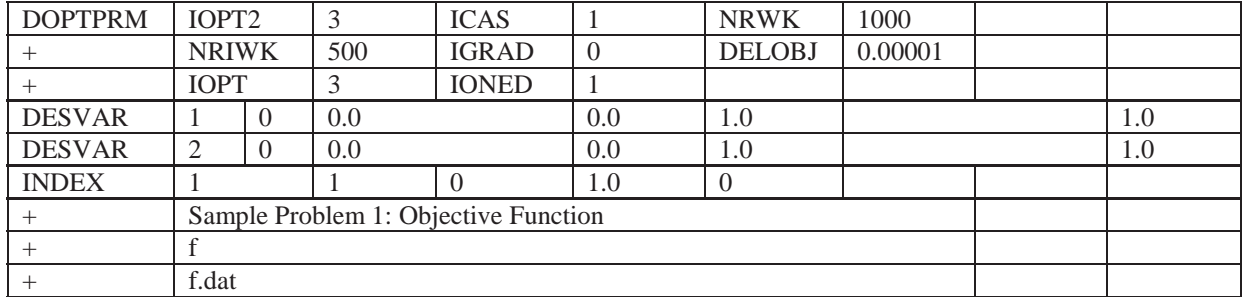

In order to select the ADS optimization methodology, the IOPT2 parameter, which tells the  $O<sup>3</sup>$  tool which optimizer to use, is set to 3, and because this is a maximization problem, ICAS, the flag parameter for a minimization (ICAS = 0) or maximization (ICAS = 1), is set to 1. Detailed information discussing IOPT2 and ICAS can be found in section A.2 of the appendix. The default values of the dimensioned work array sizes NRWK and NRIWK are 300 and 1000, respectively. For larger, more complex problems, these

two numbers should be increased by the user. Gradient calculation control is represented by IGRAD; if the user wishes the optimizer to calculate the gradients, IGRAD is set to 0; if IGRAD is set to 1, the user must provide the gradients. The maximum relative change between two consecutive iterations desired to indicate convergence is represented by DELOBJ. The default value for DELOBJ is 0.001, but for this example, it is set at a more strict value of 0.00001. Unique to ADS, IOPT, and IONED are the ADS optimizer and one-dimensional search algorithm to be used; these two parameters are further detailed and explained in section A.2 of the appendix.

For this simulation, starting values of 0.0, 0.45, 0.48, and 1.0 were used for both design variables, with lower and upper bound limits between 0.0 and 1.0. For this example and subsequent examples in this section, both design variables (DESVAR) had a scaling factor of 1.0, as shown at the far right of the input card. Under the INDEX card, "f" represents the script or batch file, f.bat, which executes the executable file of the objective function shown in equation (1), while "f.dat" represents the external output file for that particular performance index. The  $O<sup>3</sup>$  tool outputs an external file, design\_variables, which cannot be shared with any other executable and as a result, a copy of the external file, design\_var, is created in the script file, f.bat. This process will apply to any application and will be the case for all sample cases in this user's manual. The appendix contains detailed definitions and descriptions on how these input cards are compiled.

The results for this ADS simulation are shown in table 1. The exact solution to this mathematical problem is also shown in the table as the "Exact Global." Out of the four sample runs using ADS for this problem, only one run with starting values of  $x = 0.48$  and  $y = 0.48$  converged close to the exact solution. Since ADS is a gradient-based optimizer, it has a tendency to search for local minima or maxima. Only if the starting design variable value is extremely close to the exact solution will the optimum solution of the optimizer converge to the desired value. This outcome is not ideal, because in most cases the exact solution isn't known ahead of time. A gradient-based optimizer will likely yield an undesirable solution to this kind of problem.

| Maximum         | Initial $x$ | Initial $y$ | Optimum $x$ | Optimum $y$ | Objective function<br>f(x,y) | Number of<br>function<br>calls |
|-----------------|-------------|-------------|-------------|-------------|------------------------------|--------------------------------|
| Exact<br>Global |             |             | 0.5         | 0.5         | 1.0                          |                                |
| <b>ADS</b>      | 0.00        | 0.00        | 0.03245     | 0.03245     | 0.05294                      | 55                             |
| <b>ADS</b>      | 0.45        | 0.45        | 0.42212     | 0.42212     | 0.92162                      | 39                             |
| <b>ADS</b>      | 0.48        | 0.48        | 0.50004     | 0.50004     | 1.00000                      | 35                             |
| <b>ADS</b>      | 1.00        | 1.00        | 0.96753     | 0.96753     | 0.05294                      | 55                             |
| <b>DOT</b>      | 0.00        | 0.00        | 0.03246     | 0.03246     | 0.05294                      | 23                             |
| <b>DOT</b>      | 0.45        | 0.45        | 0.42206     | 0.42206     | 0.92162                      | 23                             |
| <b>DOT</b>      | 0.48        | 0.48        | 0.50000     | 0.50000     | 1.00000                      | 23                             |
| <b>DOT</b>      | 1.00        | 1.00        | 0.96747     | 0.96747     | 0.05294                      | 21                             |
| <b>GA</b>       | 0.00        | 0.00        | 0.49986     | 0.49999     | 0.99998                      | 4,000                          |
| <b>GA</b>       | 0.45        | 0.45        | 0.49894     | 0.49958     | 0.99894                      | 2,800                          |
| <b>GA</b>       | 0.48        | 0.48        | 0.50112     | 0.50109     | 0.99802                      | 4,000                          |
| GA              | 1.00        | 1.00        | 0.49994     | 0.50013     | 0.99998                      | 2,000                          |
| <b>BBBC</b>     | 0.00        | 0.00        | 0.49945     | 0.50039     | 0.99963                      | 1,800                          |
| <b>BBBC</b>     | 0.45        | 0.45        | 0.49936     | 0.50037     | 0.99956                      | 1,800                          |
| <b>BBBC</b>     | 0.48        | 0.48        | 0.49930     | 0.50045     | 0.99944                      | 1,800                          |
| <b>BBBC</b>     | 1.00        | 1.00        | 0.49953     | 0.50047     | 0.99964                      | 1,800                          |

Table 1. Results for the maximization problem.

#### *2) Solution using the Design Optimization Tools (DOT)*

Like ADS, the DOT optimization methodology uses the gradient-based search technique. Depending on the optimization problem and the initial design variable selected, the output design variable may or may not be the global minimum or maximum, and an incorrect solution may be provided instead. Unlike ADS, however, DOT has a faster convergence, and for most problems will provide a more accurate solution than ADS.

The input data card for the DOT simulation with a starting value of 0 for both design variables is shown below:

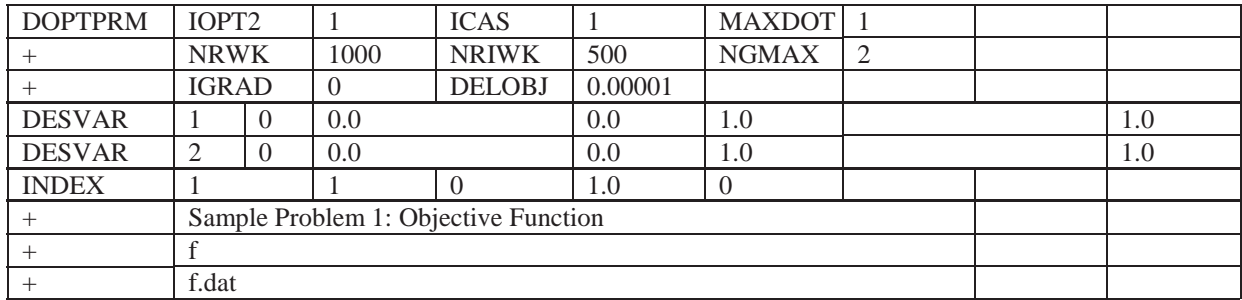

The IOPT2 parameter is changed to 1 in order to select the DOT optimization methodology. The number of maximum DOT optimizations desired is represented by MAXDOT; for this problem, MAXDOT is set to its default value of 1. In addition, NGMAX represents the number of retained constraints for gradient calculations; NGMAX is further explained in detail in section A.2 of the appendix. The same starting design variable values are used in this run in order to compare performance with ADS, GA, and BBBC.

The results for this DOT simulation are shown in table 1. Notice that the DOT gradient optimizer has a fast convergence, in slightly more than 20 optimization iterations, as opposed to the convergence rate of ADS, GA, or BBBC. Moreover, DOT gives nearly identical results to those produced by ADS. For the four different DOT cases with different starting design variable *x* and y values, however, the resulting optimum results were all different. This result demonstrates the weakness of the gradient-based optimizer, as it tends to find local maxima or minima as opposed to global maxima or minima. Out of the four DOT sample runs, three did not converge to the exact value but rather to a local maximum near the starting design variable input. It is still possible to obtain optimum design variable results around the global optimum, but the starting design variable value must be close to the solution. In this case, a starting design variable value of (0.48, 0.48) for *x* and *y*, respectively, did converge to the exact solution. In most situations, the solution won't be known, and using the DOT optimizer will likely yield inaccurate global optimum results.

#### *3) Solution using the Genetic Algorithm (GA)*

The input data card for the GA simulation with a starting value of 0.0 for both design variables is shown below:

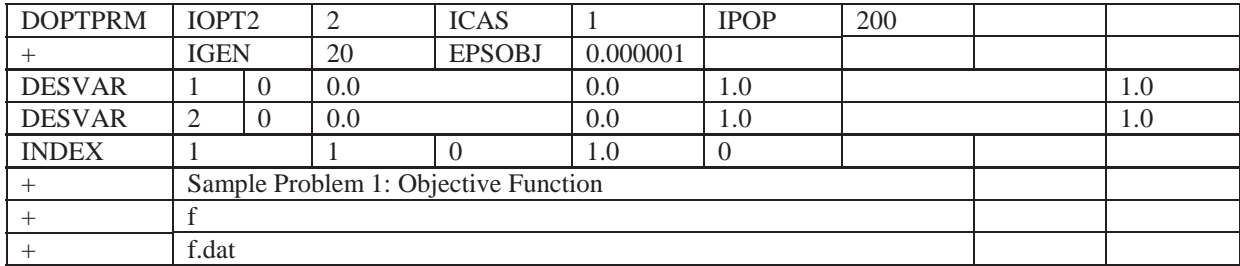

The IOPT2 parameter is changed to 2 in order to select the GA optimization methodology. In addition, IPOP and IGEN values dictate how many desired optimizations to be performed. Furthermore, a convergence accuracy criterion was specified to be  $10^{-6}$  for the EPSOBJ value. Note that the EPSOBJ parameter is only used for GA and BBBC. The same starting design variable values are used again in this run in order to compare its performance with that of the DOT.

Results for this GA simulation are shown in table 1. For this simulation, 4,000 optimization iterations  $(= IPOP \times IGEN)$  were requested in each run. If the solution converges for five consecutive generations with identical results, the optimization will terminate early. If the user wishes to change the number of consecutive generations with which the solution must converge, the user has the option to change the default value of 5 in the NCONV parameter, which is only available for the global optimizers GA and BBBC. Notice that for each run, the optimum *x* and *y* values converged almost to the exact solution of (0.5, 0.5) and the resulting objective function was near 1.0. Even with a starting design variable value at the lower- and upper-boundary search limits, GA was able to find the global optimum. This result demonstrates one of the benefits of using a global optimizer, as it tries to find the global minimum or maximum, unlike the gradient-based optimizers ADS and DOT. If the EPSOBJ value is more restrictive, or lower, while increasing the number of optimization iterations, a more accurate result for the design variables can be obtained.

#### *4) Solution using the Big-Bang-Big-Crunch Algorithm (BBBC)*

The input data card for the BBBC with a starting value of 0.0 for both design variables is shown below:

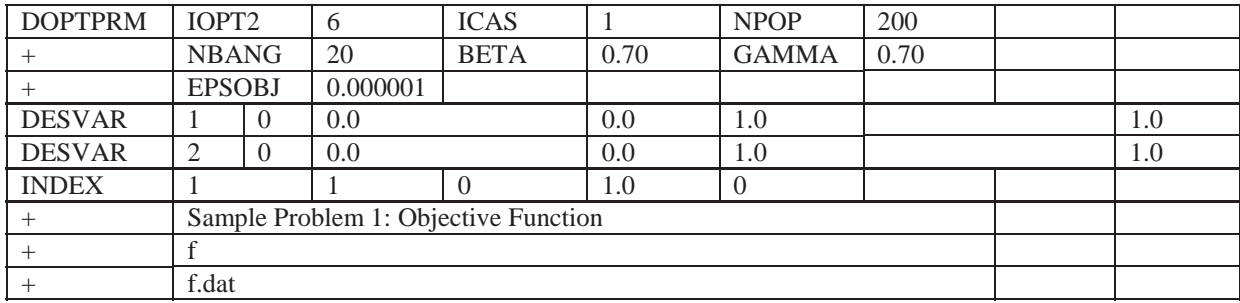

To use the BBBC optimization methodology, the IOPT2 parameter is changed to 6. Similar to the GA optimizer, NPOP and NBANG will help dictate the number of optimization iterations  $(= NPOP \times NBANG)$  desired. In this case, 4,000 iterations were requested, but the solution converged in only 1,800 optimization iterations for all of the BBBC runs, as shown in table 1. In addition, values of BETA (β) and GAMMA (γ) were both set to 0.70, which is their default value, since it is best for the O<sup>3</sup> tool to determine the global maximum due to the complexity of the surface plot for this optimization function, as shown in figure 7. The two scaling parameters, BETA and GAMMA, are defined in section A.2 of the appendix. Using the same initial starting values of (0.0, 0.0), (0.45, 0.45), (0.48, 0.48) and (1.0, 1.0) for the two design variables, as in the previous cases, the BBBC optimizer resulted in better results at the extremities of the design variable search limit than did ADS and DOT. In addition, ADS as well as DOT perform better when the starting initial *x* and *y* values are closer to the exact solution when compared to BBBC. When comparing to GA, BBBC converged in a shorter amount of time due to its convergence to the approximate solution in fewer iterations. The GA more closely approximated the exact solution at the extreme ends of the search range at (0.00, 0.00) and (1.00, 1.00), while BBBC performed better when the initial starting design variables were closer to the exact solution at (0.45, 0.45) and (0.48, 0.48).

## **B. Sample 2: Beale's Function**

For the objective function in equation (7), find the global minimum.

$$
f(x,y) = (1.5 - x + xy)^2 + (2.25 - x + xy^2)^2 + (2.625 - x + xy^3)^2
$$
 (7)

The surface plot for Beale's function is shown in figure 8.

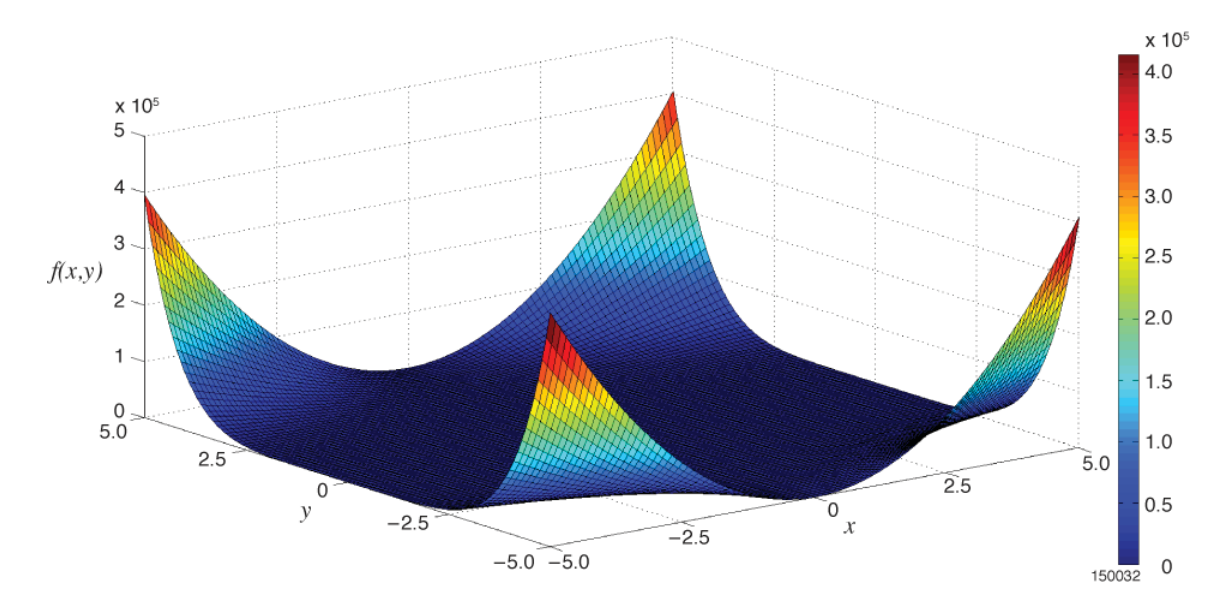

Figure 8. The surface plot for Beale's function.

Input cards for the ADS, DOT, GA, and BBBC simulations are similar to the previous example. The goal of this problem is to find the global minimum, that is,  $ICAS = 0$ . Upper- and lower-boundary search limits for the two design variables were between -5.0 and +5.0. The results of the optimization runs for Beale's function are shown in table 2. Note that the global minimum solution to Beale's function is such that  $f(3.0, 0.5) = 0.0$ , as shown in the first row of table 2.

| Minimum    | Initial $x$ | Initial $\nu$ | Optimum $x$ | Optimum $y$ | Objective function<br>f(x,y) | Number of<br>function<br>calls |
|------------|-------------|---------------|-------------|-------------|------------------------------|--------------------------------|
| Exact      |             |               | 3.0         | 0.5         | 0.0                          |                                |
| Global     |             |               |             |             |                              |                                |
| <b>ADS</b> | $-2.50$     | $-1.00$       | $-2.27815$  | 1.32433     | 1.01374                      | 54                             |
| <b>ADS</b> | 0.00        | 0.00          | 2.82512     | 0.44602     | 0.00696                      | 123                            |
| <b>ADS</b> | 2.95        | 0.45          | 2.94872     | 0.48701     | 4.46E-04                     | 52                             |
| <b>ADS</b> | 5.00        | 5.00          | 3.46857     | 0.51393     | 0.26497                      | 47                             |
| <b>DOT</b> | $-2.50$     | $-1.00$       | 2.90498     | 0.46978     | 0.00226                      | 34                             |
| <b>DOT</b> | 0.00        | 0.00          | 2.96851     | 0.49172     | 1.67E-04                     | 60                             |
| <b>DOT</b> | 2.95        | 0.45          | 2.99598     | 0.49890     | 2.83E-06                     | 28                             |
| <b>DOT</b> | 5.00        | 5.00          | 3.29427     | 0.56352     | 0.01022                      | 28                             |
| <b>GA</b>  | $-2.50$     | $-1.00$       | 2.95971     | 0.47277     | 0.00646                      | 4,000                          |
| <b>GA</b>  | 0.00        | 0.00          | 3.00594     | 0.48972     | 0.00315                      | 3,200                          |

Table 2. Results for Beale's function.

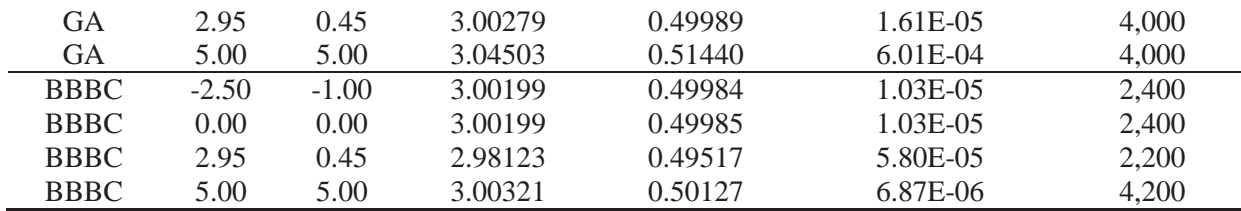

For this example, four different pairs of starting values were used in order to compare the performances of ADS, DOT, GA, and BBBC. Notice that when using ADS and DOT, the closer the initial design variable values were to the solution, the more accurate the answer was, as shown when  $x = 2.95$  and  $y = 0.45$ . When the initial starting design variable values were further from the exact solution, solutions to ADS and DOT tended to deviate away from the correct answer. In this example, DOT was able to closely estimate the solution in all four runs as the local minimum in this case was also the global minimum. Between ADS and DOT, DOT performed better in all four sample runs in approximating the exact solution to Beale's function and with a faster convergence. Using GA resulted in more accurate solutions, regardless of the initial starting design variable value. With 4,000 optimization iterations desired, solution convergence was slower than that of the gradient-based optimizers, but as in the previous example, the resulting solutions were much better when compared to the exact solution. For the BBBC runs, values of  $\beta$  and  $\gamma$  in the input cards were set to 0.05 and 1.0, respectively. In this example, the surface plot of the optimization function, shown in figure 8, was known in advance. Unlike the previous maximization function, an idea of the global optimum can be inferred from figure 8. Thus, more emphasis was placed on the  $\mathbf{X}_{\text{GO}}$  parameter in equation (4) by setting β to a low value. The first two BBBC runs and the fourth run resulted in better design variable and objective function values than did ADS, GA, or DOT. The exception is the third run, with initial starting design variable values of (2.95, 0.45), in which GA produced a more accurate result. Overall, the global optimizers GA and BBBC performed better in estimating the exact solution to this function.

#### **C. Sample 3: Booth's Function**

For the objective function in equation (8), find the global minimum.

$$
f(x,y) = (x + 2y - 7)^2 + (2x + y - 5)^2
$$
 (8)

The surface plot for Booth's function is shown in figure 9.

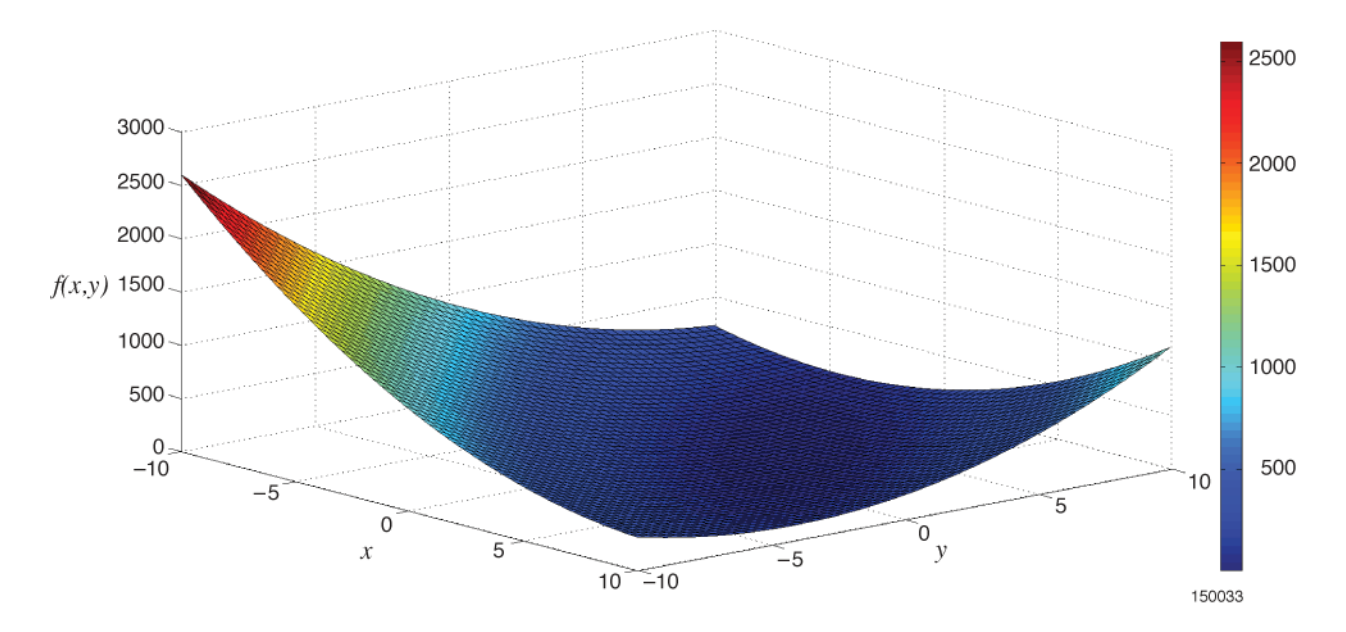

Figure 9. The surface plot for Booth's function.

Input cards for this minimization problem are similar to those used in the previous example. Upper- and lower-boundary search limits for the two design variables were between -10.0 and +10.0. The results of the optimization runs for Booth's function are shown in table 3. Note that the global minimum solution to Booth's function is such that  $f(1.0, 3.0) = 0.0$ , as shown in the first row of table 3.

| Minimum     | Initial $x$ | Initial $y$ | Optimum $x$ | Optimum y | Objective function<br>f(x,y) | Number of<br>function<br>calls |
|-------------|-------------|-------------|-------------|-----------|------------------------------|--------------------------------|
| Exact       |             |             | 1.0         | 3.0       | 0.0                          | $\overline{\phantom{a}}$       |
| Global      |             |             |             |           |                              |                                |
| <b>ADS</b>  | $-10.0$     | $-10.0$     | 0.99924     | 3.00164   | 6.34E-06                     | 62                             |
| <b>ADS</b>  | 0.00        | 0.00        | 1.00423     | 2.99581   | 3.55E-05                     | 78                             |
| <b>ADS</b>  | 0.95        | 2.95        | 1.00899     | 2.99057   | 1.71E-04                     | 55                             |
| <b>ADS</b>  | 10.0        | 10.0        | 0.99427     | 2.99625   | 4.06E-04                     | 66                             |
| <b>DOT</b>  | $-10.0$     | $-10.0$     | 1.00051     | 2.99958   | 4.75E-07                     | 32                             |
| <b>DOT</b>  | 0.00        | 0.00        | 1.00019     | 2.99984   | 6.37E-08                     | 34                             |
| <b>DOT</b>  | 0.95        | 2.95        | 1.00004     | 2.99992   | 1.50E-08                     | 28                             |
| <b>DOT</b>  | 10.0        | 10.0        | 1.00004     | 2.99996   | 3.77E-09                     | 26                             |
| GA          | $-10.0$     | $-10.0$     | 0.96960     | 3.06004   | 0.00804                      | 3,200                          |
| <b>GA</b>   | 0.00        | 0.00        | 0.99008     | 2.99584   | 9.09E-04                     | 3,800                          |
| <b>GA</b>   | 0.95        | 2.95        | 1.00764     | 2.99144   | 1.35E-04                     | 3,600                          |
| GA          | 10.0        | 10.0        | 0.98886     | 3.00894   | 2.23E-04                     | 3,200                          |
| <b>BBBC</b> | $-10.0$     | $-10.0$     | 0.98097     | 3.01507   | 6.52E-04                     | 3,200                          |
| <b>BBBC</b> | 0.00        | 0.00        | 0.99136     | 3.00791   | 1.39E-04                     | 2,200                          |
| <b>BBBC</b> | 0.95        | 2.95        | 1.00840     | 2.99376   | 1.28E-04                     | 3,600                          |
| <b>BBBC</b> | 10.0        | 10.0        | 0.99441     | 3.02014   | 0.00128                      | 2,400                          |

Table 3. Results for Booth's function.

As before, four different pairs of starting design variable values were selected in order to compare the performances of the various algorithms within the  $O<sup>3</sup>$  tool. Due to the relative absence of local minima and maxima for Booth's function, ADS and DOT did not encounter the problem experienced in the maximization example earlier as shown in the results in table 1. Rather, both of the gradient-based optimizers performed well in estimating the global minimum solution within and at the extreme ends of the design variable search limits. Likewise, GA was able to converge nearly to the exact global minimum solution, regardless of the initial design variable values within the search limits; however, it required more iterations in order to converge to the desired solution and the resulting objective function was not as small when compared to that of ADS or DOT. For BBBC, values of  $\beta$  and  $\gamma$  in the input cards were set to 0.05 and 1.0, respectively. The BBBC results were similar to those of GA, but DOT performed better than BBBC for this function. Overall, these four optimizers were able to pinpoint the exact global minimum solution of (1.0, 3.0) for Booth's function.

#### **D. Sample 4: The Easom Function**

For the objective function in equation (9), find the global minimum:

$$
f(x, y) = -\cos(x)\cos(y) e^{-[(x-\pi)^2 + (y-\pi)^2]}
$$
\n(9)

The surface plot of the Easom function is shown in figure 10.

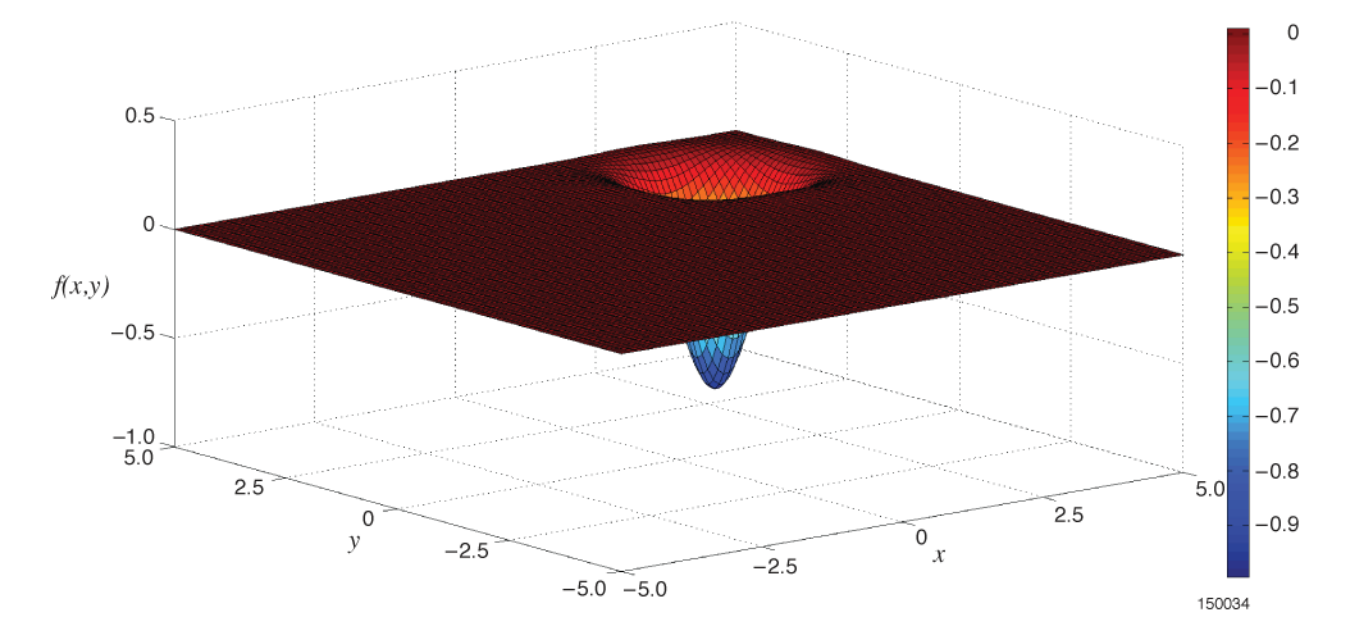

Figure 10. The surface plot for the Easom function.

The lower- and upper-boundary search limits for the two design variables for this function were set between -5.0 and +5. The results of the optimization runs based on four different algorithms for the Easom function are shown in table 4. Note that the global minimum solution for the Easom function is such that  $f(\pi, \pi) = -1.0$ . For the BBBC runs,  $\beta$  and  $\gamma$  were both set to their default value of 0.7.

| Minimum         | Initial $x$ | Initial $y$ | Optimum $x$ | Optimum y  | Objective function<br>f(x,y) | Number of<br>function<br>calls |
|-----------------|-------------|-------------|-------------|------------|------------------------------|--------------------------------|
| Exact<br>Global |             |             | 3.15149     | 3.14159    | $-1.0$                       |                                |
| <b>ADS</b>      | $-5.00$     | $-5.00$     | $-5.00000$  | $-5.00000$ | $-2.14E-59$                  | $\overline{2}$                 |
| <b>ADS</b>      | 0.00        | 0.00        | 3.14035     | 3.14035    | $-1.00000$                   | 55                             |
| <b>ADS</b>      | 3.00        | 3.00        | 3.14155     | 3.14155    | $-1.00000$                   | 55                             |
| <b>ADS</b>      | 5.00        | 5.00        | 5.00000     | 5.00000    | $-8.05E-05$                  | $\overline{2}$                 |
| <b>DOT</b>      | $-5.00$     | $-5.00$     | $-5.00000$  | $-5.00000$ | $-2.14E-59$                  | 3                              |
| <b>DOT</b>      | 0.00        | 0.00        | 0.00000     | 0.00000    | $-2.68E-09$                  | 3                              |
| <b>DOT</b>      | 3.00        | 3.00        | 3.14159     | 3.14159    | $-1.00000$                   | 19                             |
| <b>DOT</b>      | 5.00        | 5.00        | 3.14121     | 3.14121    | $-1.00000$                   | 21                             |
| <b>GA</b>       | $-5.00$     | $-5.00$     | 3.14151     | 3.14002    | $-1.00000$                   | 4,000                          |
| GA              | 0.00        | 0.00        | 3.13764     | 3.14325    | $-0.99997$                   | 4,000                          |
| GA              | 3.00        | 3.00        | 3.16530     | 3.13987    | $-0.99915$                   | 4,000                          |
| GA              | 5.00        | 5.00        | 3.15290     | 3.14323    | $-0.99980$                   | 4,000                          |
| <b>BBBC</b>     | $-5.00$     | $-5.00$     | 3.13116     | 3.14720    | $-0.99979$                   | 3,000                          |
| <b>BBBC</b>     | 0.00        | 0.00        | 3.13116     | 3.14720    | $-0.99979$                   | 3,000                          |
| <b>BBBC</b>     | 3.00        | 3.00        | 3.13504     | 3.14164    | $-0.99994$                   | 4,200                          |
| <b>BBBC</b>     | 5.00        | 5.00        | 3.13116     | 3.14721    | $-0.99979$                   | 3,000                          |

Table 4. Results for the Easom function.

Similar to the previous sample maximization problem, the Easom function again demonstrated the fundamental weakness of ADS and of DOT as gradient optimizers. As shown in Table 4, ADS did not perform well at the lower and upper extremities of the design variable search limit, while DOT did not perform well for its first two runs when the initial starting design variable values were far away from the exact solution. Notice that in these cases the optimization runs quit after a couple of iterations since gradient values are already zero at the starting points. The ADS performed well at starting design variable points  $(0.0, 0.0)$  and  $(3.0, 3.0)$ , while DOT performed well at  $(3.0, 3.0)$  and at  $(5.0, 5.0)$  when it came to acquiring the approximation to the exact solution to the Easom function. On the other hand, the global optimizers, GA and BBBC, performed well in approximating the exact Easom function solution of  $(\pi, \pi)$ , regardless of the starting design variable values. For the Easom function, using the global optimizers would guarantee a close approximation of the exact solution, as opposed to using the gradient-based optimizers, particularly at the lower and upper ends of the design variable search limit.

## **E. Sample 5: The Goldstein-Price Function**

For the objective function in equation (10), find the global minimum.

$$
f(x,y) = [1 + (x + y + 1)^{2}(19 - 14x + 3x^{2} - 14y + 6xy + 3y^{2})]
$$
  
\n
$$
[30 + (2x - 3y)^{2}(18 - 32x + 12x^{2} + 48y - 36xy + 27y^{2})]
$$
\n(10)

The surface plot for the Goldstein-Price function is shown in figure 11.

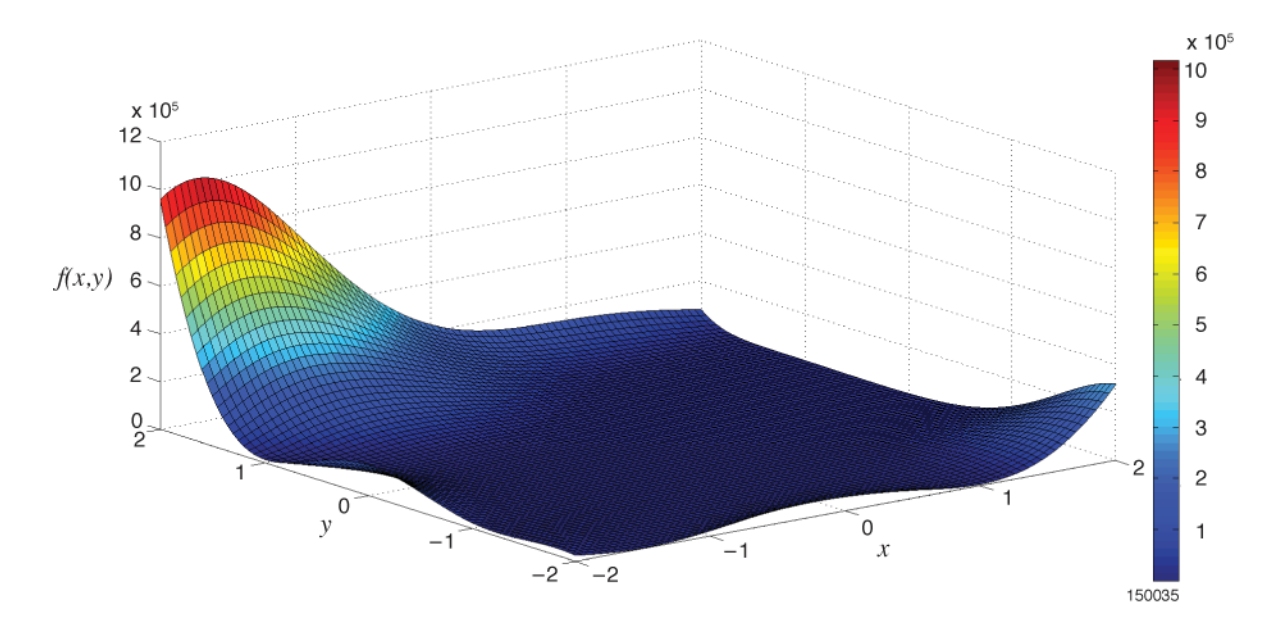

Figure 11. The surface plot for the Goldstein-Price function.

For the Goldstein-Price function, lower- and upper-boundary search limits for the two design variables were set between -2.0 and +2.0. The results of the optimization runs using the four different algorithms for the Goldstein-Price function are shown in table 5. Note that the global minimum solution for the Goldstein-Price function is such that  $f(0, -1) = 3.0$ . For the BBBC runs, a value of 0.05 and 0.98 were assumed for  $β$  and  $γ$ , respectively.

| Minimum     | Initial $x$ | Initial $y$ | Optimum $x$    | Optimum $y$ | Objective function<br>f(x,y) | Number of<br>function<br>calls |
|-------------|-------------|-------------|----------------|-------------|------------------------------|--------------------------------|
| Exact       |             |             | $\overline{0}$ | $-1$        | 3.0                          |                                |
| Global      |             |             |                |             |                              |                                |
| <b>ADS</b>  | $-2.00$     | $-2.00$     | $-1.50403$     | $-2.00000$  | 1,977.60                     | 29                             |
| <b>ADS</b>  | 0.50        | $-0.50$     | $-0.09667$     | $-1.03285$  | 5.45030                      | 48                             |
| <b>ADS</b>  | 0.05        | $-1.05$     | $-0.00324$     | $-1.00032$  | 3.00247                      | 51                             |
| <b>ADS</b>  | 2.00        | 2.00        | 2.00000        | 0.32335     | 92.3673                      | 41                             |
| <b>DOT</b>  | $-2.00$     | $-2.00$     | $-0.00454$     | $-1.00377$  | 3.00767                      | 48                             |
| <b>DOT</b>  | 0.50        | $-0.50$     | $-2.10E-04$    | $-1.00033$  | 3.00004                      | 39                             |
| <b>DOT</b>  | 0.05        | $-1.05$     | 9.43E-06       | $-0.999999$ | 3.00000                      | 31                             |
| <b>DOT</b>  | 2.00        | 2.00        | $-0.00091$     | $-0.99927$  | 3.00058                      | 46                             |
| GA          | $-2.00$     | $-2.00$     | $-0.00732$     | $-0.99887$  | 3.01577                      | 4,000                          |
| <b>GA</b>   | 0.50        | $-0.50$     | $-4.60E-04$    | $-1.00088$  | 3.00030                      | 3,800                          |
| <b>GA</b>   | 0.05        | $-1.05$     | $-6.12E-04$    | $-1.00145$  | 3.00081                      | 2,800                          |
| GA          | 2.00        | 2.00        | $-0.00970$     | $-1.02212$  | 3.19572                      | 3,800                          |
| <b>BBBC</b> | $-2.00$     | $-2.00$     | $-0.00132$     | $-1.00161$  | 3.00110                      | 2,400                          |
| <b>BBBC</b> | 0.50        | $-0.50$     | $-0.00110$     | $-1.00111$  | 3.00057                      | 2,400                          |
| <b>BBBC</b> | 0.05        | $-1.05$     | 2.26E-04       | $-1.00013$  | 3.00003                      | 3,600                          |
| <b>BBBC</b> | 2.00        | 2.00        | 4.45E-05       | $-1.00061$  | 3.00017                      | 2,400                          |

Table 5. Results for the Goldstein-Price function.

Among the four optimizers, ADS performed the worst in approximating the exact solution to the Goldstein-Price function. Three of the runs for ADS produced design variable and objective function results that were not near the exact solution. Only the third run with initial design variables (0.05, -1.05) did well, as its location is nearest to the exact solution. At the lower and upper limits of the search domain, DOT performed fairly well and better than GA, but BBBC best approximated the exact solution to the Goldstein-Price function at the extremities of the search domain. When the initial starting design variables were set closer to the exact solution at  $(0.50, -0.50)$  and  $(0.05, -1.05)$ , however, DOT performed best among all four of the optimizers. When comparing BBBC to GA, BBBC tended to give more accurate results in fewer iterations, the exception being the second run, in which the GA solution was better. Overall, using DOT, GA, or BBBC resulted in solutions that were on target with regard to the exact solution to the Goldstein-Price function.

#### **F. Sample 6: The Three-Hump Camel Function**

For the objective function in equation (11), find the global minimum.

$$
f(x, y) = 2x^2 - 1.05x^4 + \frac{x^6}{6} + xy + y^2
$$
 (11)

The generalized surface plot overview for the three-hump camel function is shown in figure  $12(a)$ , while figure 12(b) shows a zoomed-in detailed view of this function, revealing that the "flat valley" in figure 12(a) is not what it appears to be.

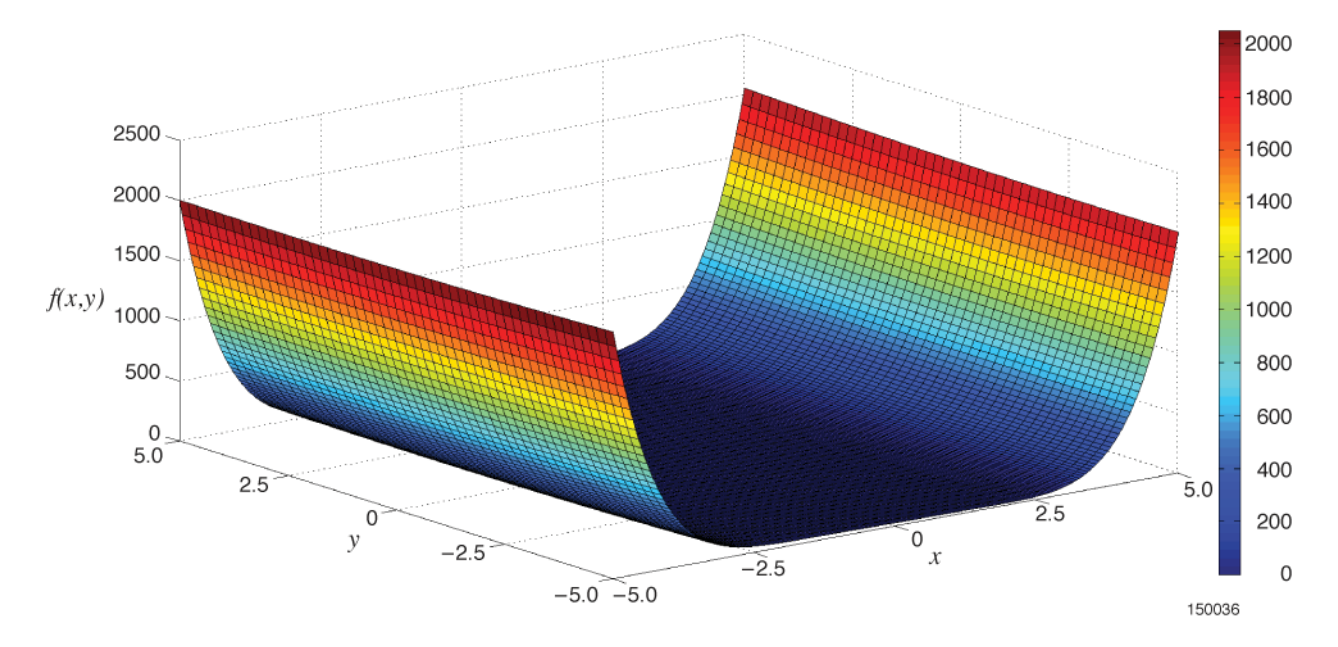

Figure 12(a). Surface plot for the three-hump camel function.

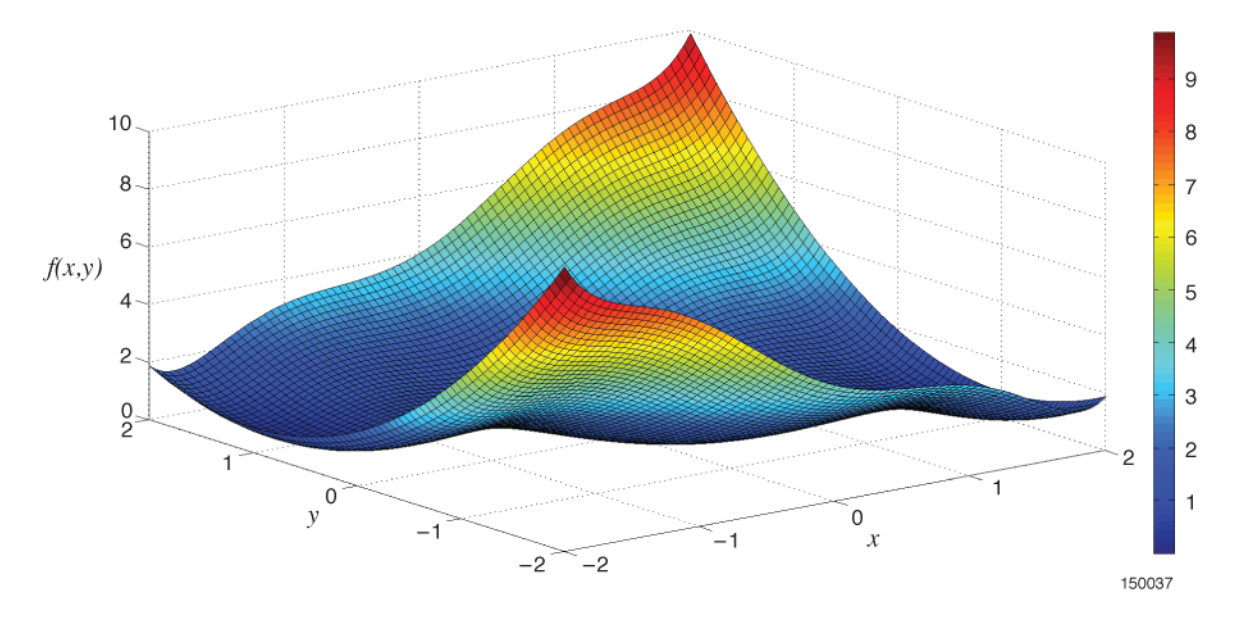

Figure 12(b). Surface plot for the three-hump camel function.

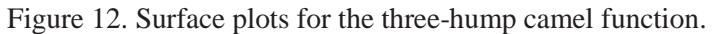

Lower- and upper-boundary search limits for the two design variables were between -5.0 and +5.0. The results of the optimization runs for the three-hump camel function are shown in table 6. The global minimum solution of the three-hump camel function is such that  $f(0, 0) = 0.0$ . It should be noted for this example that the BBBC input cards had β set to 0.07, with γ set to 1.0.

| Minimum     | Initial $x$ | Initial $y$ | Optimum $x$ | Optimum y   | Objective function<br>f(x,y) | Number of<br>function<br>calls |
|-------------|-------------|-------------|-------------|-------------|------------------------------|--------------------------------|
| Exact       |             |             | 0.0         | 0.0         | 0.0                          |                                |
| Global      |             |             |             |             |                              |                                |
| <b>ADS</b>  | $-5.0$      | $-5.0$      | 1.93982     | $-5.00000$  | 16.83932                     | 46                             |
| <b>ADS</b>  | $-2.0$      | $-2.0$      | 1.74523     | $-0.86054$  | 0.29882                      | 76                             |
| <b>ADS</b>  | 2.0         | 2.0         | $-1.75223$  | 0.87840     | 0.29877                      | 69                             |
| <b>ADS</b>  | 5.0         | 5.0         | $-1.94982$  | 5.00000     | 16.83636                     | 47                             |
| <b>DOT</b>  | $-5.0$      | $-5.0$      | 0.00357     | $-0.00748$  | 5.47E-05                     | 34                             |
| <b>DOT</b>  | $-2.0$      | $-2.0$      | 1.10E-05    | $-2.47E-05$ | 5.82E-10                     | 36                             |
| <b>DOT</b>  | 2.0         | 2.0         | 3.04E-06    | $-8.70E-06$ | 6.77E-11                     | 37                             |
| <b>DOT</b>  | 5.0         | 5.0         | $-0.00375$  | 0.00782     | 5.99E-05                     | 34                             |
| <b>GA</b>   | $-5.0$      | $-5.0$      | 0.01168     | $-0.00789$  | 2.43E-04                     | 4,000                          |
| GA          | $-2.0$      | $-2.0$      | 0.00659     | $-0.00999$  | 1.21E-04                     | 4,000                          |
| <b>GA</b>   | 2.0         | 2.0         | 0.00196     | $-0.00629$  | 3.49E-05                     | 3,800                          |
| GA          | 5.0         | 5.0         | 0.01168     | $-0.00789$  | $2.43E-04$                   | 4,000                          |
| <b>BBBC</b> | $-5.0$      | $-5.0$      | 0.00359     | $-0.00355$  | 2.56E-05                     | 3,600                          |
| <b>BBBC</b> | $-2.0$      | $-2.0$      | $-5.84E-04$ | 0.00234     | 4.80E-06                     | 2,800                          |
| <b>BBBC</b> | 2.0         | 2.0         | $-5.03E-04$ | 0.00242     | 5.14E-06                     | 2,800                          |
| <b>BBBC</b> | 5.0         | 5.0         | 0.00149     | 0.00321     | 1.96E-05                     | 2,200                          |

Table 6. Results for the three-hump camel function.

Among the four optimizers, BBBC best approximated the exact solution when the initial *x* and *y* design variables were set at the lower and upper search limits of -5.0 and 5.0, respectively, while DOT performed best for the middle two runs at initial *x* and *y* design variables of -2.0 and 2.0 due to the proximity to the exact solution. In addition, GA was able to approximate the exact solution at all ranges of the design variable search domain, although with slightly less accuracy and in more iterations than BBBC. The ADS, however, performed worst among the four optimizers. For all four sample runs in the search domain, ADS was unable to obtain a close approximation of not only the optimum *x* and *y* design variable values, but also the target objective function value, as shown in table 6. For the three-hump camel function, with the exception of ADS, using any one of the three remainder algorithms would yield an idea of what is the correct global minimum solution.

## **Conclusion**

The object-oriented optimization  $(O<sup>3</sup>)$  tool has been modified and demonstrated in this report. The O<sup>3</sup> tool now includes the gradient-based Automated Design Synthesis (ADS) optimizer as well as the Big-Bang-Big-Crunch (BBBC) global optimizer. The feasibilities of the  $O<sup>3</sup>$  tool leveraging with other executable codes have been demonstrated by using simple mathematical equations that readers can easily understand. Six different optimization functions have been presented, each with unique surface plot features, and testing of the  $O<sup>3</sup>$  tool capabilities has been performed in order to locate the exact global maximum or minimum. From the results tables for each optimization problem, it can be inferred that the gradient-based optimizers, ADS and Design Optimization Tools, are much faster in their calculations due to the lower number of function calls, but gradient optimizers tend to converge on local minima or maxima, as opposed to converging on the desired global maxima or minima. Global optimizers such as GA and BBBC, on the other hand, work very well for locating the exact global maximum or minimum for each of the sample problems. Despite requiring more function calls or iterations than the gradient-based optimizers, GA and BBBC were able to produce objective function results close to the exact global value, even at the extreme ends of the inputted search domain. The results in this report show the flexibility of the  $O<sup>3</sup>$  tool for optimization problems ranging from mathematical functions to aerospace applications.

# **Appendix**

The object-oriented optimization  $(O^3)$  tool input data cards are presented and explained in this appendix.

## **A.1 DESVAR**

#### DESVAR: Defines a design variable for design optimization.

#### *Format:*

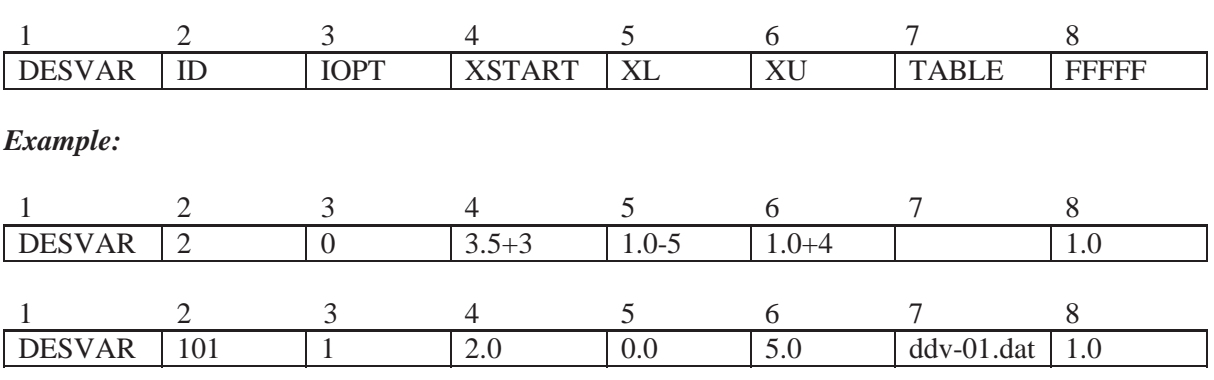

## *Field:*

DESVAR (A10)

ID (I5) Unique design variable identification number. (Integer>0).

IOPT  $(15) = 0$ : Continuous design variable = 1: Discrete design variable

XSTART (F20.5) Initial starting value. (Real,  $XL \leq XSTART \leq XU$ )

 $XL$  (F10.5) Lower bound of design variable. (Real, default = 1.e+20)

 $XU$  (F10.5) Upper bound of design variable. (Real, default = 1.e+20)

TABLE (A20) Name of table for a discrete design variable (remark 1)

FFFFF (F10.5) Scaling factor

## *Remark:*

1. The following data should be prepared for each discrete design variable table:

 cdv(L), cdv(U), fix (prepare one line for each domain; 3 free format) cdv(L): lower bound of continuous value cdv(U): upper bound of continuous value fix: fixed value within this domain

ex 1) if  $2.5 \le x < 3.5$ :  $x = 3$  and  $3.5 \le x < 4.5$ :  $x = 4$  then

| $cdv(L)=2.5$   $cdv(U)=3.5$ | $fix=3.0$      |
|-----------------------------|----------------|
| $cdv(L)=3.5$   $cdv(U)=4.5$ | fix=4 $\alpha$ |

ex 2) if  $2.0 \le x < 3.0$ :  $x = 2$  and  $3.0 \le x < 4.0$ :  $x = 3$  then

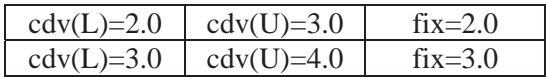

## **A.2 DOPTPRM**

DOPTPRM: Override default values of parameters used in design.

## *Format:*

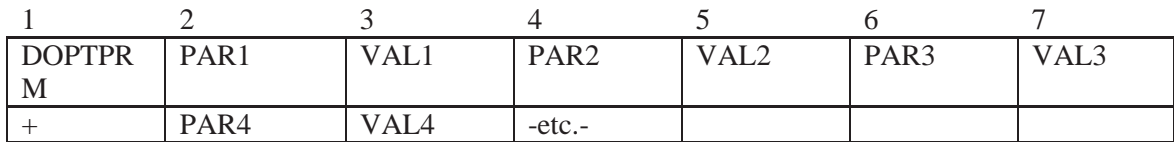

## *Example:*

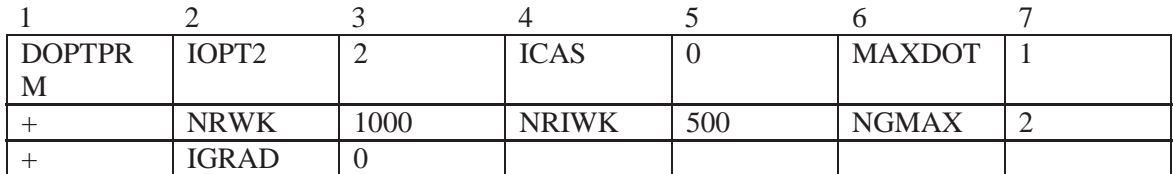

*Field:* 

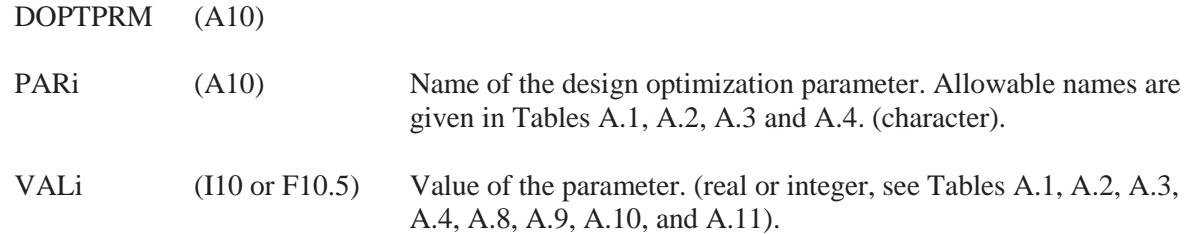

## *Remark:*

Only one DOPTPRM entry is allowed in the Bulk Data Section.

Table A.1. PARi names and descriptions for general input.

| Name              | Description, Type, and Default Value                                                                   |
|-------------------|----------------------------------------------------------------------------------------------------|
| <b>ICAS</b>       | Flag for minimization or maximization (default = $0$ )<br>$= 0$ : minimization<br>$= 1$ : maximization |
| IOPT <sub>2</sub> | Optimization methodology in $O^3$ tool (default = 0)                                                   |

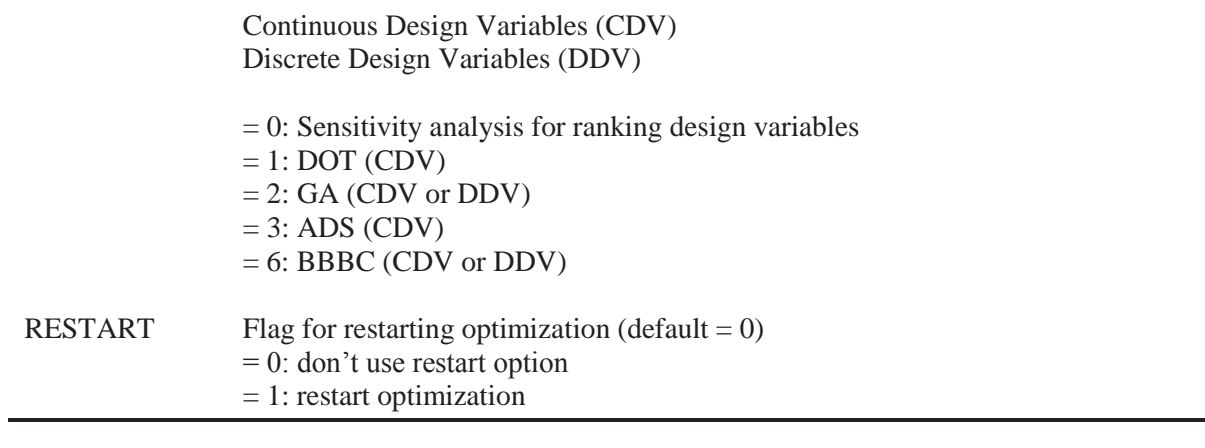

Table A.2. PARi names and descriptions for sensitivity analysis.

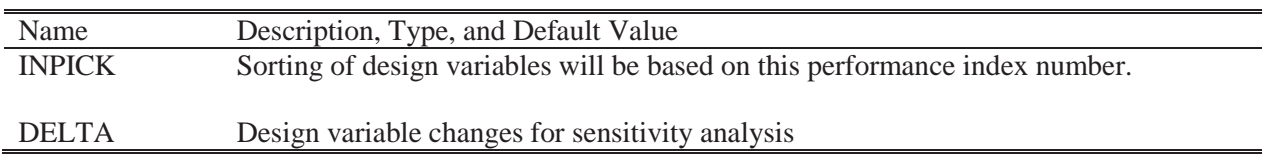

Table A.3. PARi names and descriptions for automated design synthesis (integers) (ref. 13).

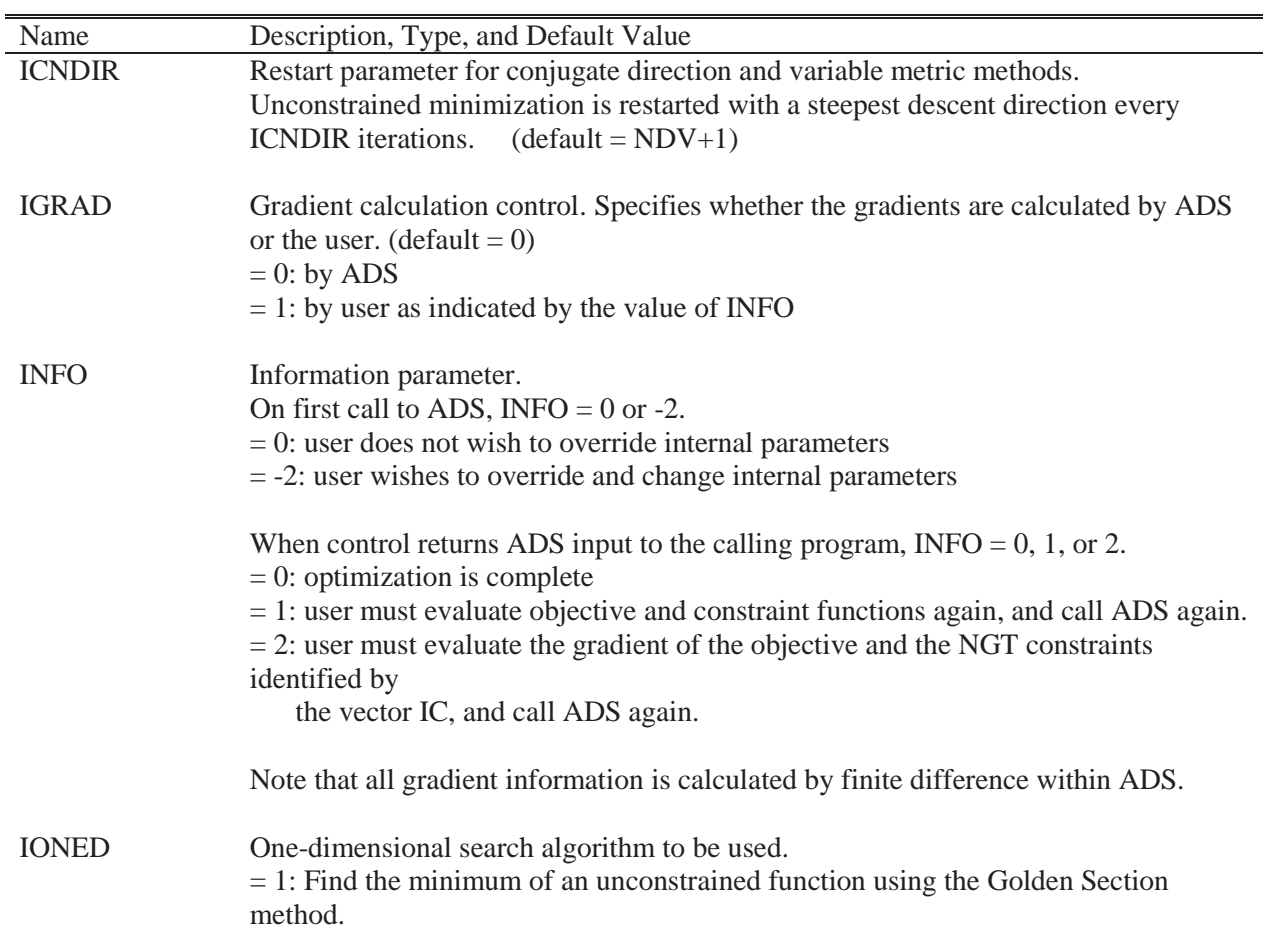

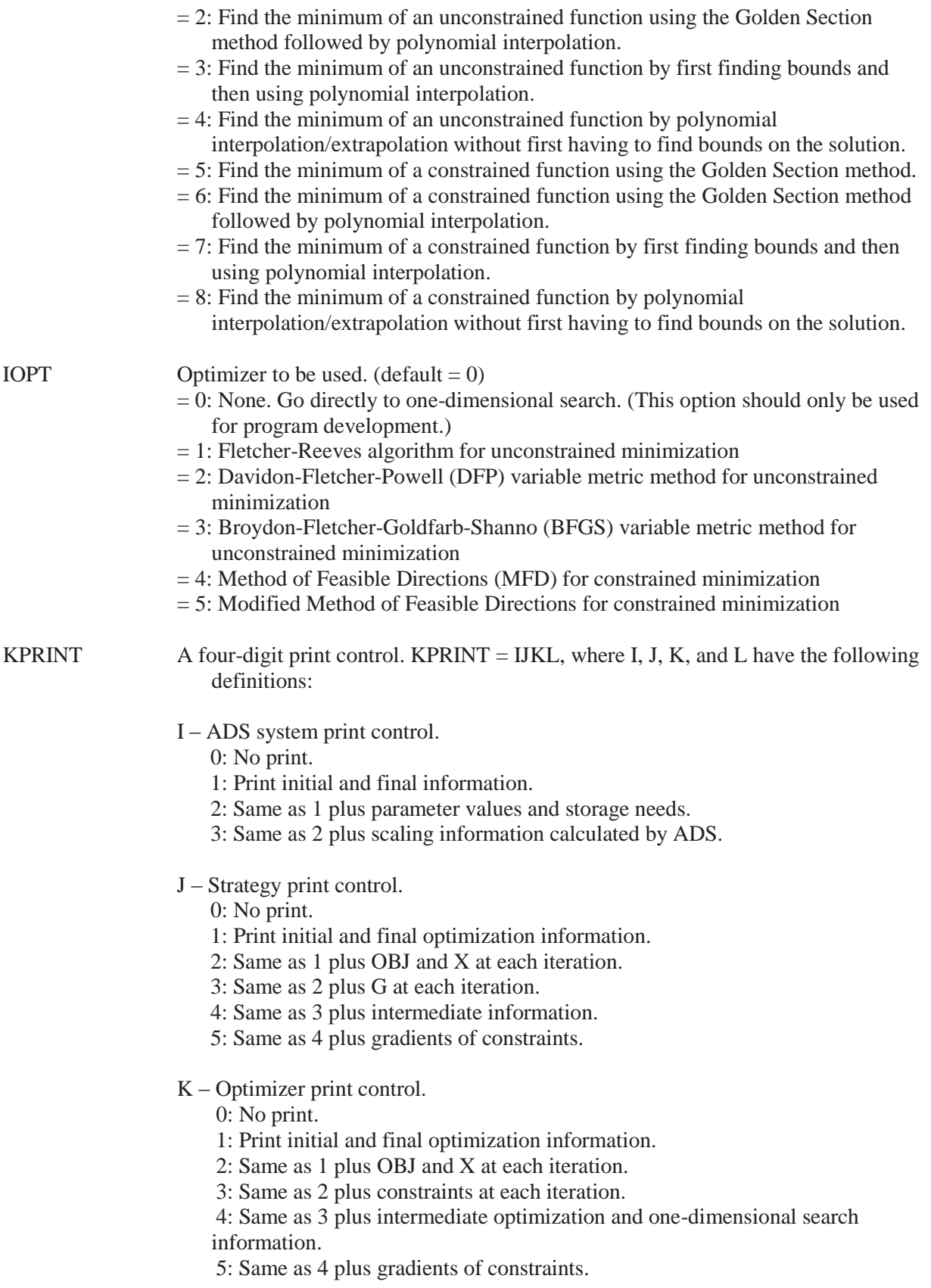

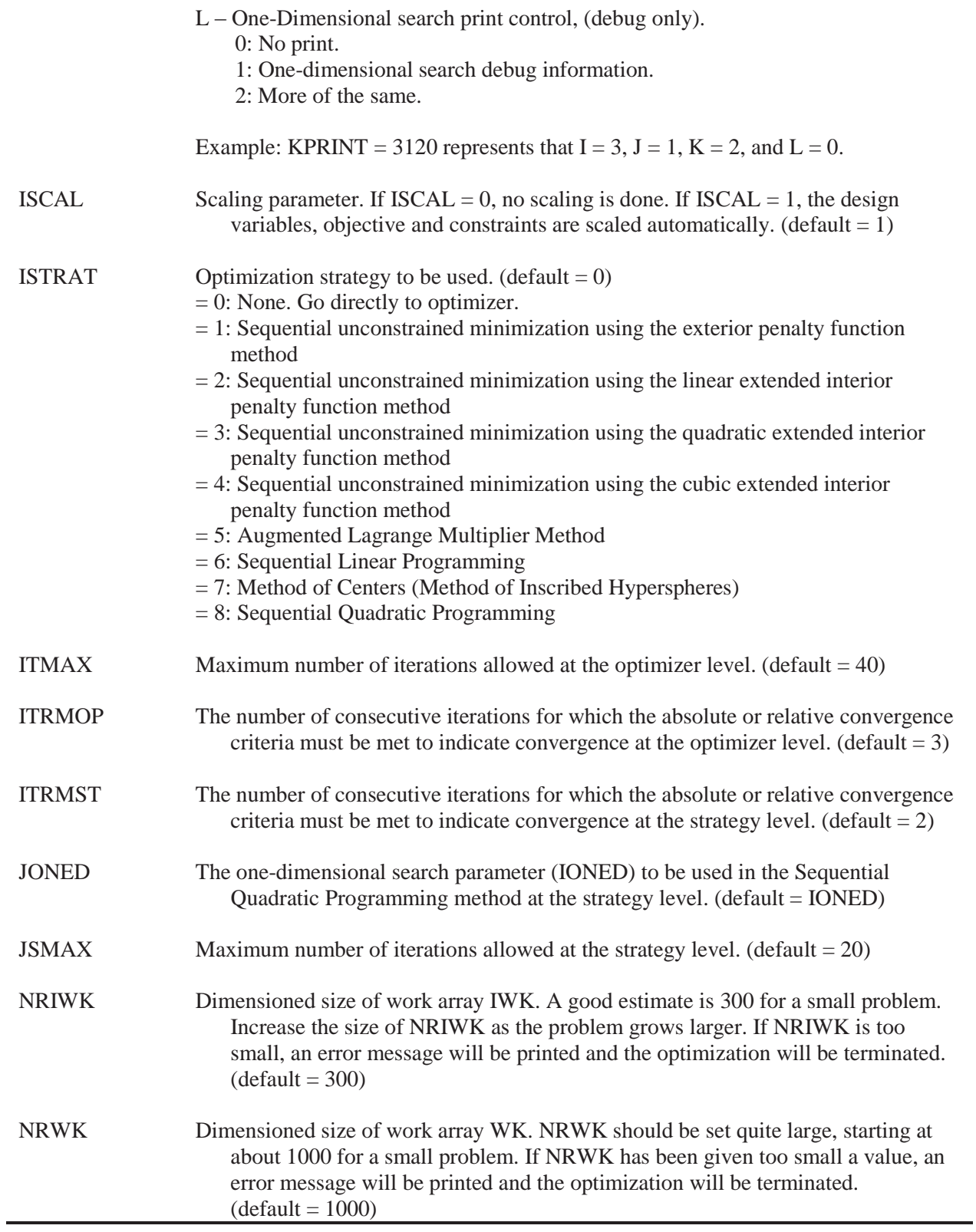

| Name          | Description, Type, and Default Value                                                                                                    |
|---------------|----------------------------------------------------------------------------------------------------|
| <b>ALAMDZ</b> | Initial estimate of the Lagrange multipliers in the Augmented Lagrange Multiplier<br>Method. (default = $0$ )                                                                                                    |
| <b>BETAMC</b> | Additional steepest descent fraction in the method of centers. After moving to the<br>center of the hypersphere, a steepest descent move is made equal to BETAMC times<br>the radius of the hypersphere. (default = $0$ )   |
| <b>CT</b>     | Constraint tolerance in the Method of Feasible Directions or the Modified Method of<br>Feasible Directions. A constraint is active if its numerical value is more positive than<br>CT.<br>$(detault = -0.03)$               |
| <b>CTL</b>    | Same as CT, but for linear constraints. (default = $-0.005$ )                                                                                                    |
| <b>CTLMIN</b> | Same as CTMIN, but for linear constraints. (default $= 0.001$ )                                                                                                    |
| <b>CTMIN</b>  | Minimum constraint tolerance for nonlinear constraints. If a constraint is more<br>positive than CTMIN, it is considered to be violated. (default $= 0.01$ )                                                                |
| <b>DABALP</b> | Absolute convergence criteria for the one-dimensional search when using the Golden<br>Section method. (default = $0.0001$ )                                                                                                 |
| <b>DABOBJ</b> | Maximum absolute change in the objective between two consecutive iterations to<br>indicate convergence in optimization. (default = $ABS(F0)/10,000$ , where F0 is the<br>objective function value for the initial design.)  |
| <b>DABOBM</b> | Absolute convergence criterion for the optimization sub-problem when using<br>sequential minimization techniques. (default = $\text{ABS}(F0)/1,000$ )                                                                       |
| <b>DABSTR</b> | Same as DABOBJ, but used at the strategy level. (default = $ABS(F0)/10,000$ )                                                                                                    |
| <b>DELALP</b> | Relative convergence criteria for the one-dimensional search when using the Golden<br>Section method. (default = $0.005$ )                                                                                                  |
| <b>DELOBJ</b> | Maximum relative change in the objective between two consecutive iterations to<br>indicate convergence in optimization. (default = $0.001$ )                                                                                |
| <b>DELOBM</b> | Relative convergence criterion for the optimization sub-problem when using<br>sequential minimization techniques. (default $= 0.01$ )                                                                                       |
| <b>DELSTR</b> | Same as DELOBJ, but used at the strategy level. (default $= 0.001$ )                                                                                                    |
| DLOBJ1        | Relative change in the objective function attempted on the first optimization iteration.<br>Used to estimate initial move in the one-dimensional search. Updated as the<br>optimization progresses. (default = $0.1$ )      |
| DLOBJ2        | Absolute change in the objective function attempted on the first optimization<br>iteration. Used to estimate the initial move in the one-dimensional search. Updated as<br>the optimization progresses. (default $= 1000$ ) |

Table A.4. PARi names and descriptions for automated design synthesis (real numbers) (ref. 13).

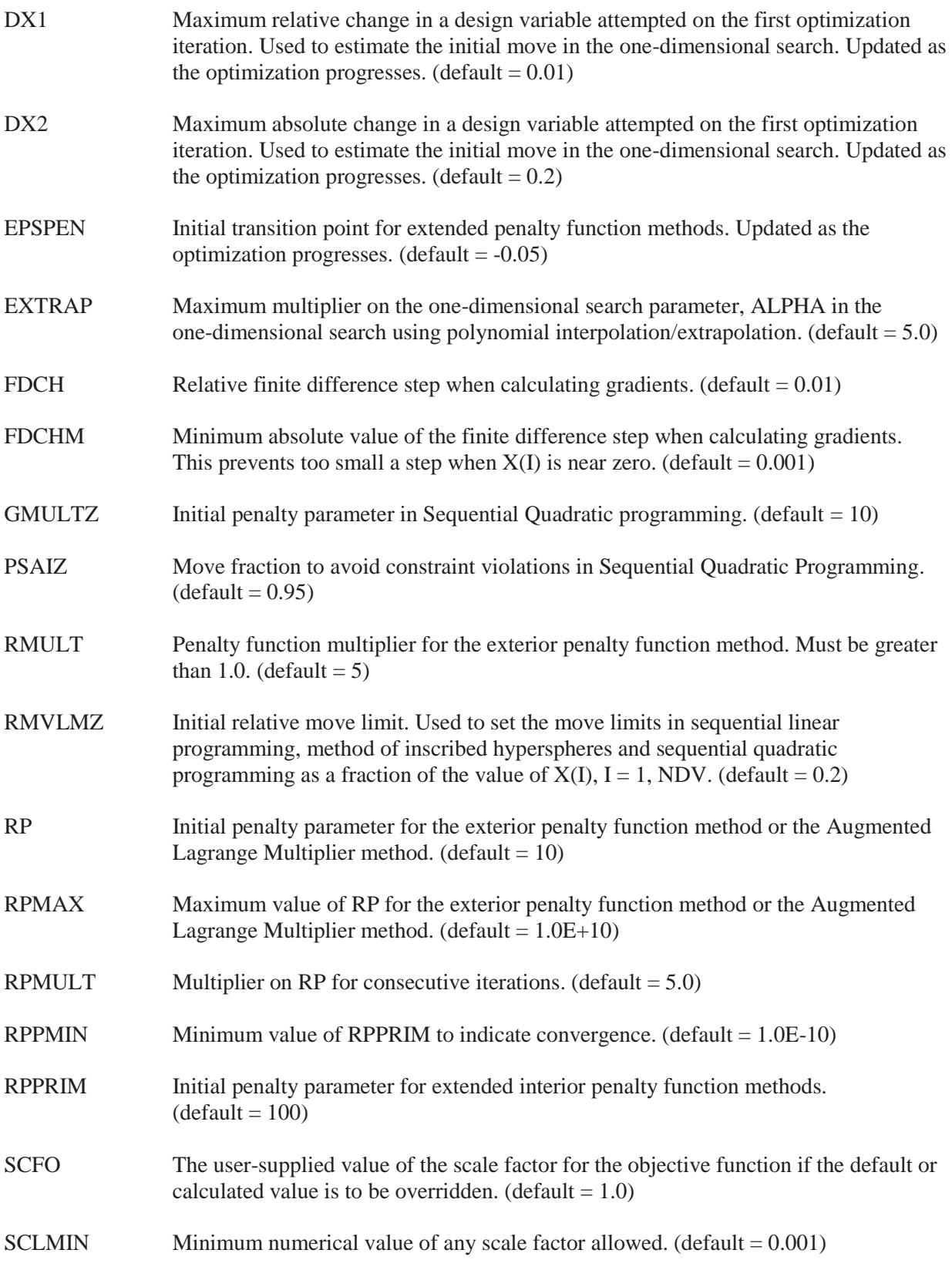

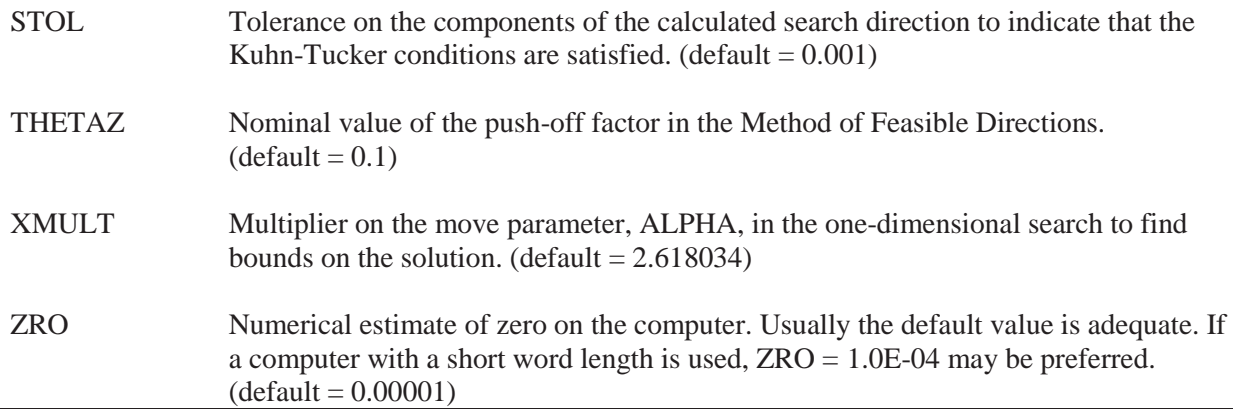

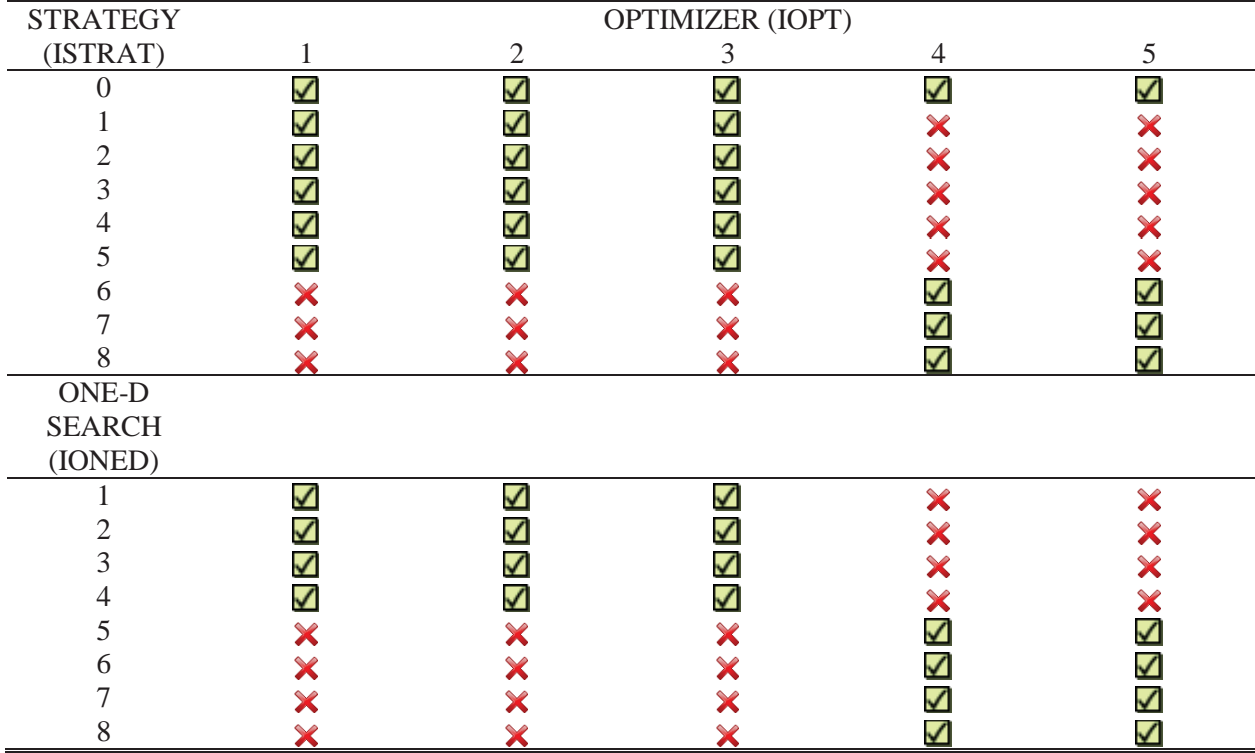

Table A.5. Automated design synthesis program selection options (ref. 13).

Table A.6. Automated design synthesis real parameters stored in array WK.

| Parameter           | Location | Default       |               |             | Modules Where Used |  |
|---------------------|----------|---------------|---------------|-------------|--------------------|--|
|                     |          |               | <b>ISTRAT</b> | <b>IOPT</b> | <b>IONED</b>       |  |
| <b>ALAMDZ</b>       |          | 0.0           |               |             |                    |  |
| <b>BETAMC</b>       |          | 0.0           |               |             |                    |  |
| CT <sup>1</sup>     |          | $-0.03$       |               | 4,5         |                    |  |
| <b>CTL</b>          |          | $-0.005$      |               | 4,5         |                    |  |
| <b>CTLMIN</b>       |          | 0.001         |               | 4,5         |                    |  |
| <b>CTMIN</b>        |          | 0.01          |               | 4,5         |                    |  |
| DABALP <sup>2</sup> |          | 0.0001        |               | ALL         |                    |  |
| <b>DABOBJ</b>       | 8        | ABS(F0)/10000 | ALL           |             |                    |  |

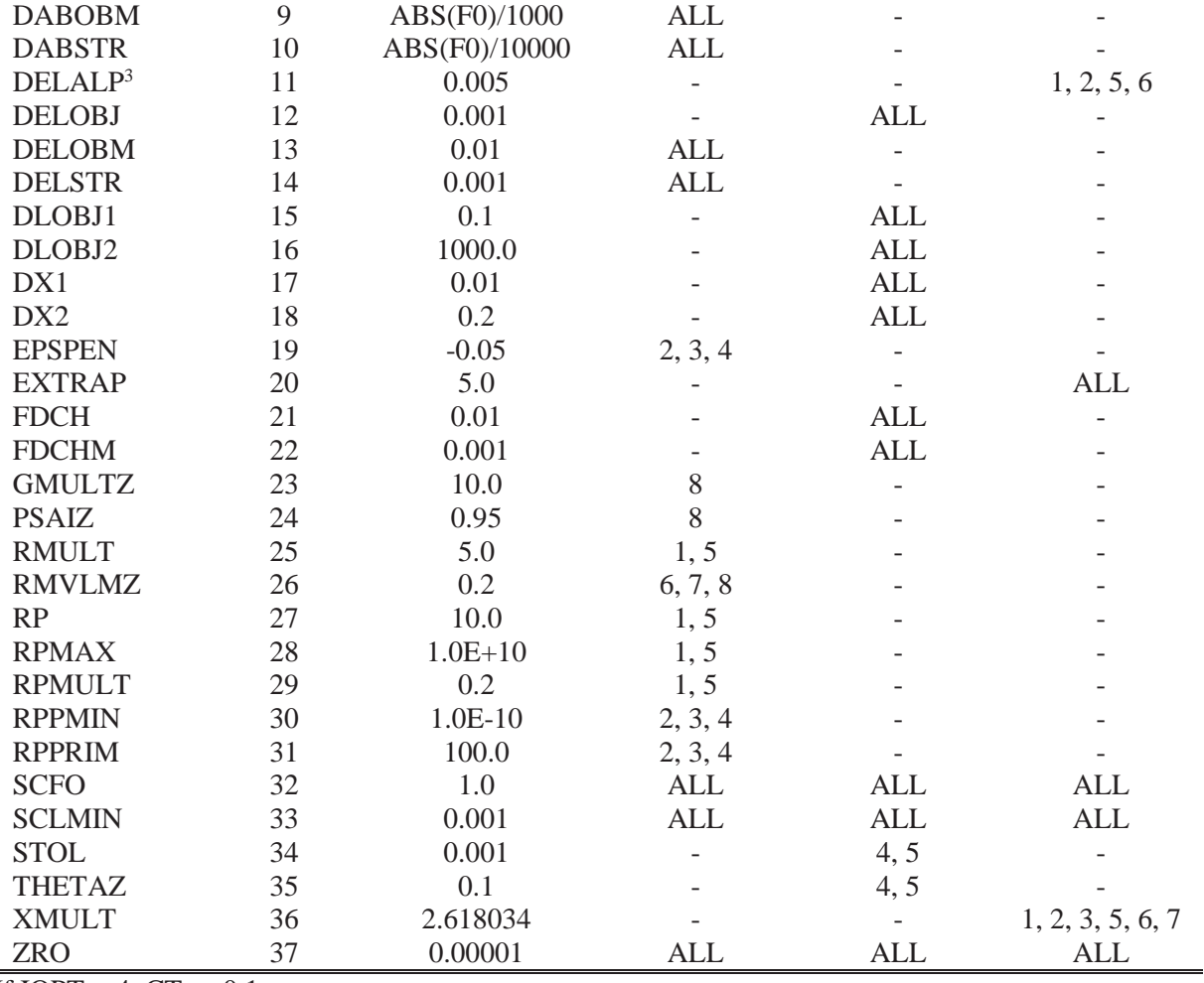

<sup>1</sup>If IOPT = 4, CT = -0.1<br><sup>2</sup>If IONED = 3 or 8, DABALP =  $0.001$ 

<sup>3</sup>If IONED = 3 or 8, DELALP =  $0.05$ 

Table A.7. Automated design synthesis integer parameters stored in array IWK.

| Parameter     | Location | Default      |               | Modules Where Used |              |
|---------------|----------|--------------|---------------|--------------------|--------------|
|               |          |              | <b>ISTRAT</b> | <b>IOPT</b>        | <b>IONED</b> |
| <b>ICNDIR</b> |          | $NDV+1$      |               | ALL                |              |
| <b>ISCAL</b>  |          |              | ALL           | <b>ALL</b>         | <b>ALL</b>   |
| <b>ITMAX</b>  |          | 40           |               | ALL                |              |
| <b>ITRMOP</b> |          |              |               | 1, 2, 3            |              |
| <b>ITRMST</b> |          |              | <b>ALL</b>    |                    |              |
| <b>JONED</b>  | h        | <b>IONED</b> |               |                    |              |
| <b>JSMAX</b>  |          | 20           | ALL           |                    |              |

| Name          | Description, Type, and Default Value                                                    |
|---------------|-----------------------------------------------------------------------------------------|
| <b>IGMAX</b>  | $=0$ : only gradients of active and violated constraints are calculated.                |
|               | >0: up to NGMAX gradients are calculated, including active, violated, and near          |
|               | active constraints.                                                                     |
|               | $(detault = 0)$                                                                         |
| <b>IGRAD</b>  | Similar to the definition of IGRAD for ADS                                              |
|               | $= -1$ or 0: by DOT                                                                     |
|               | $= 1$ : by user                                                                         |
|               |                                                                                         |
| <b>IPRINT</b> | Control parameter for printing. (default = 3)<br>$= 0$ no output                        |
|               | $= 1$ internal parameters, initial information and results.                             |
|               | $=$ 2 same plus objective function and X-vector at each iteration                       |
|               | $=$ 3 same plus G-vector and critical constraint numbers.                               |
|               | $=$ 4 same plus gradients.                                                              |
|               | $=$ 5 same plus search direction.                                                       |
|               | $= 6$ same plus set IPRNT1 = 1 and IPRNT2 = 1                                           |
|               | $= 7$ same except set IPRNT2 $= 2$                                                      |
| <b>IPRNT1</b> | $= 1$ : print scaling factors for the X vector. (default = 0)                           |
| <b>IPRNT2</b> | $= 1$ : print miscellaneous search information.                                         |
|               | $=$ 2: turn on print during one-dimensional search process. This is for debugging only. |
|               | $(detault = 0)$                                                                         |
| <b>ISCAL</b>  | Similar to the definition of ISCAL for ADS                                              |
|               | Design variables are rescaled every ISCAL iteration.                                    |
|               | Set ISCAL = $-1$ to turn off scaling. (default = number of design variable)             |
|               |                                                                                         |
| <b>ITMAX</b>  | Similar to the definition of ITMAX for ADS. (default = $100$ ).                         |
| <b>ITRMOP</b> | Similar to the definition of ITRMOP for ADS. (Integer; default $= 2$ ).                 |
| <b>ITRMST</b> | Similar to the definition of ITRMST for ADS. (Integer $> 0$ ; default = 2).             |
|               |                                                                                         |
| <b>JTMAX</b>  | Maximum number of iterations allowed for the Sequential Linear Programming              |
|               | Method. This is the number of linearized sub-problems solved.                           |
|               | (Integer $\geq$ 0; default = 50).                                                       |
|               | Ref. 14                                                                                 |
| <b>JPRINT</b> |                                                                                         |
| <b>JWRITE</b> | Ref. 14                                                                                 |
|               |                                                                                         |
| <b>MAXDOT</b> | Ref. 14                                                                                 |
| <b>MAXINT</b> | Ref. 14                                                                                 |

Table A.8. PARi names and descriptions for design optimization tools (integers).

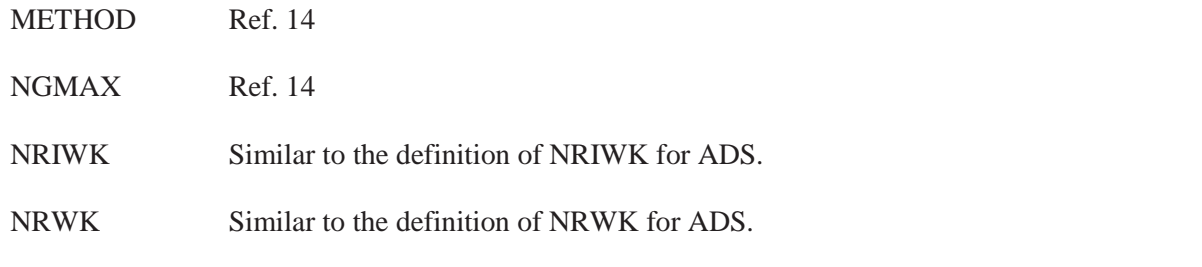

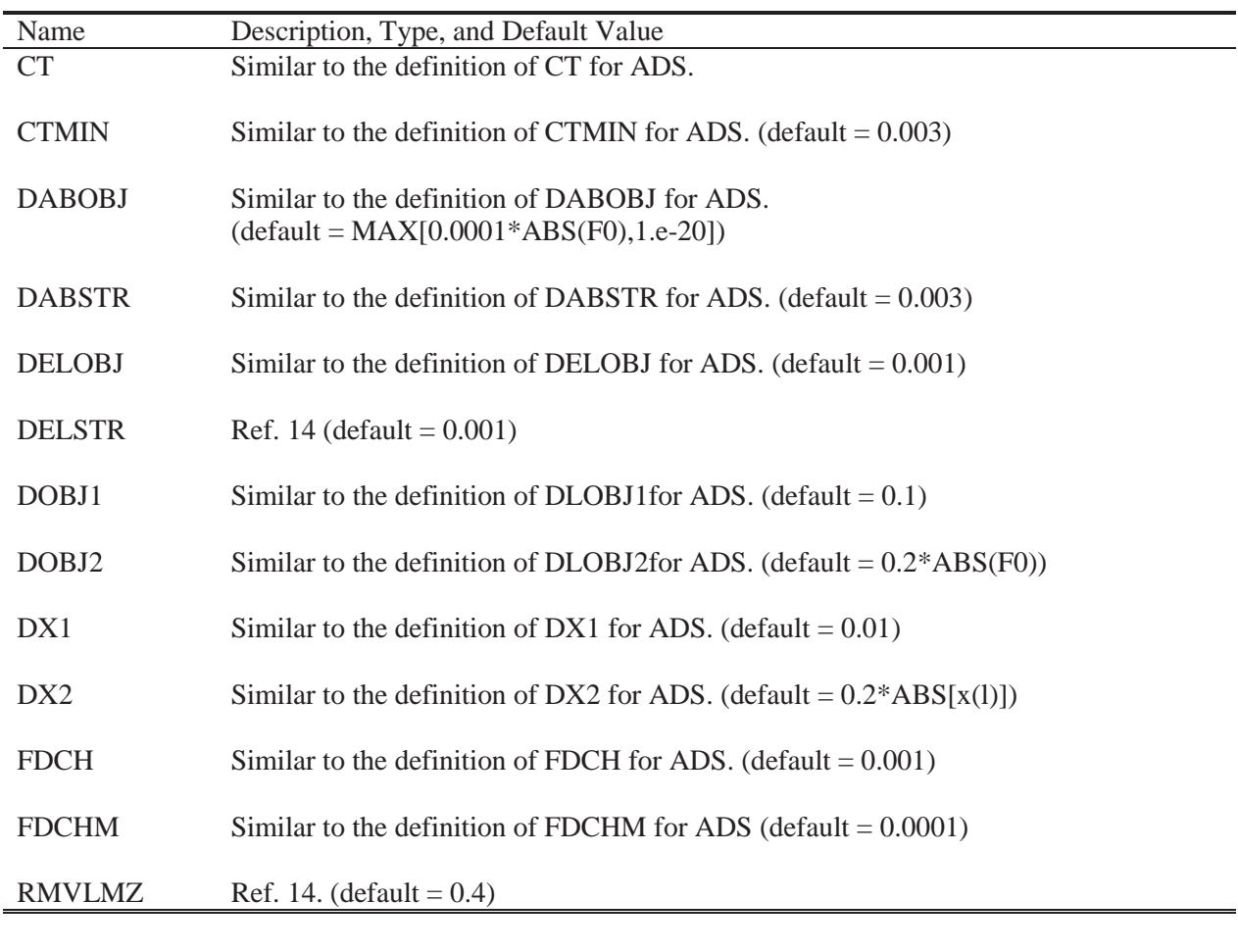

Table A.9. PARi names and descriptions for design optimization tool (real numbers).

Table A.10. PARi names and descriptions for the genetic algorithm.

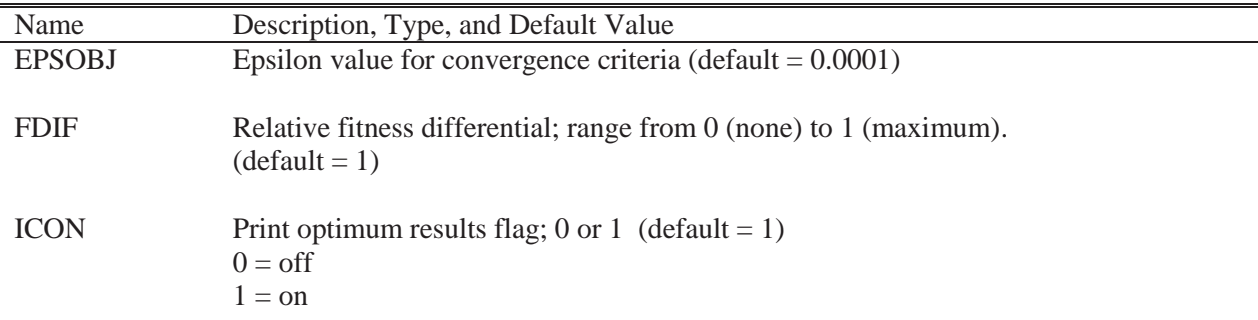

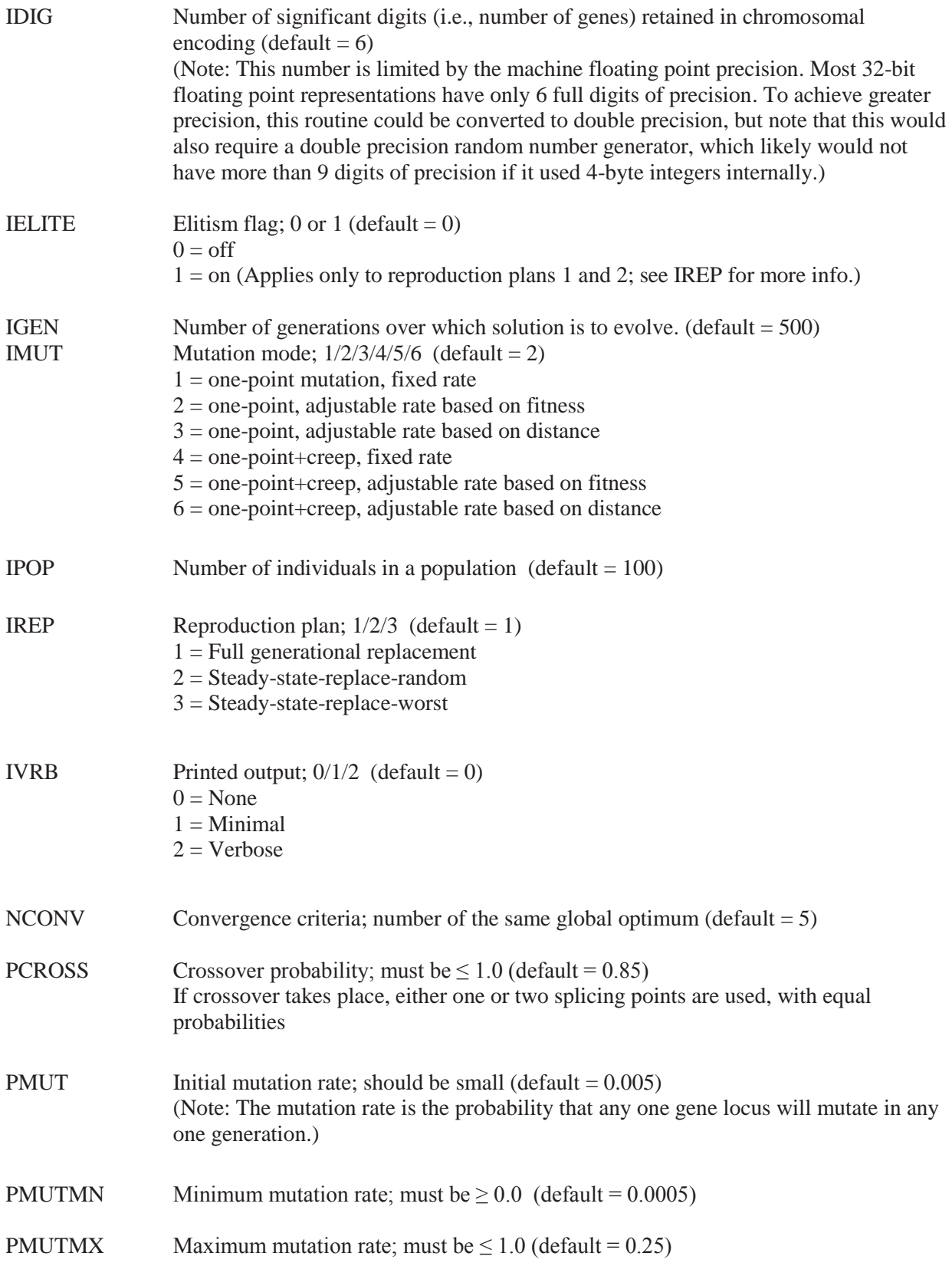

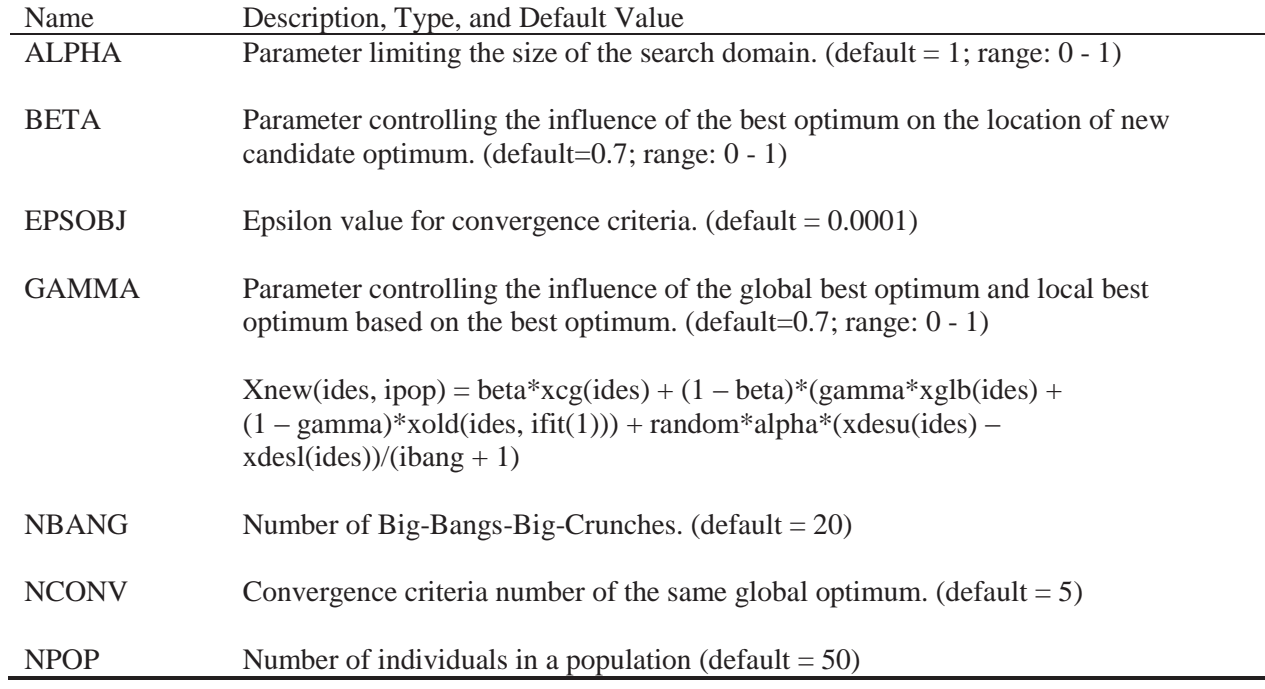

Table A.11. PARi names and descriptions for the Big-Bang-Big-Crunch algorithm.

## **A.3 INDEX**

INDEX: Prepare INDEX cards for each performance index. Object and constraint functions will be defined from performance indices.

#### *Format:*

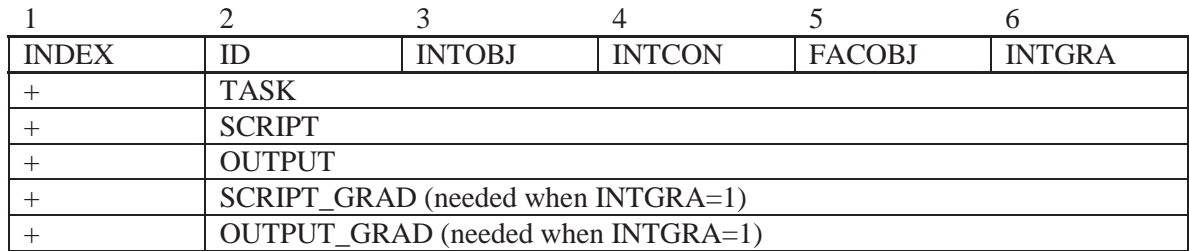

#### *Example:*

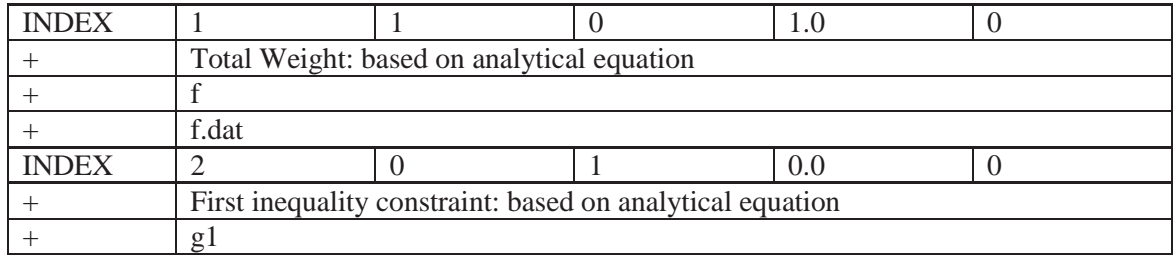

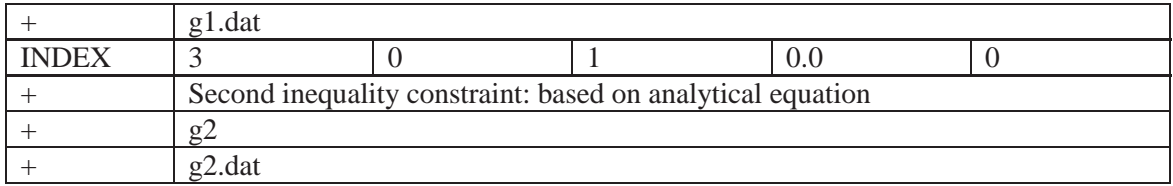

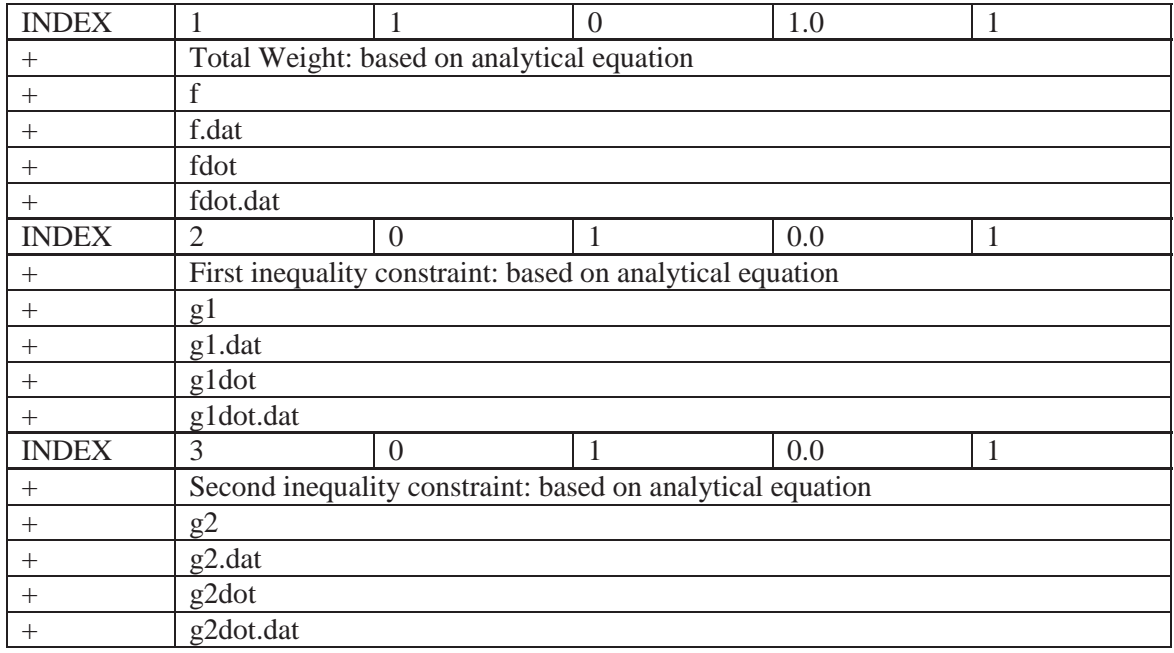

## *Field:*

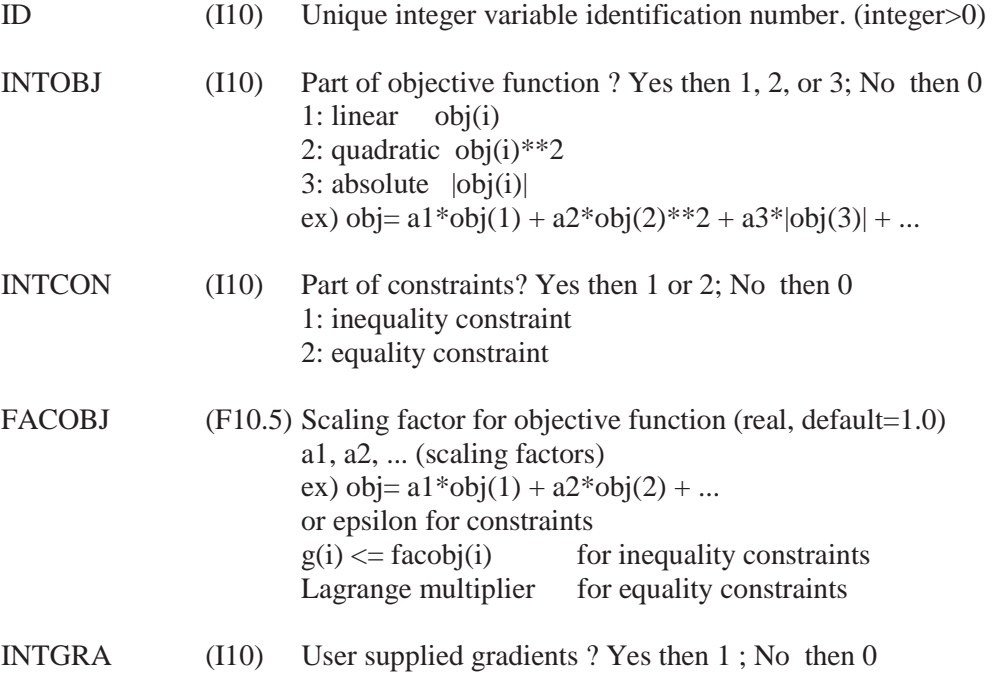

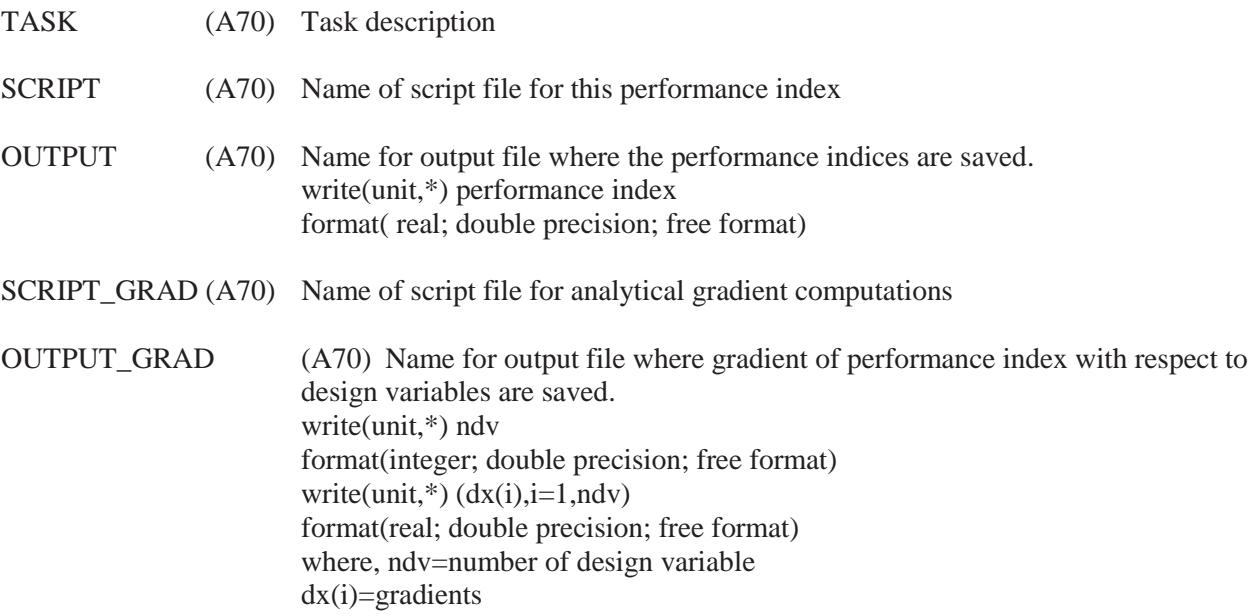

## **References**

- 1. Pak, Chan-gi, *Preliminary Development of an Object-Oriented Optimization Tool*, NASA/TM-2011-216419, 2011.
- 2. Pak, Chan-gi, and Wesley Li, "Multidisciplinary Design, Analysis, and Optimization Tool Development Using a Genetic Algorithm," ICAS 2008-9.5.1, September 2008.
- 3. Spivey, Natalie D., Claudia Y. Herrera, Roger Truax, Chan-gi Pak, and Donald Freund, "Quiet SpikeTM Build-up Ground Vibration Testing Approach," AIAA-2007-1775, April 2007.
- 4. Herrera, Claudia Y., and Chan-gi Pak, "Build-up Approach to Updating the Mock Quiet Spike<sup>TM</sup> Beam Model," AIAA-2007-1776, April 2007.
- 5. Lung, Shun-fat, and Chan-gi Pak, *Structural Model Tuning Capability in an Object-Oriented Multidisciplinary Design, Analysis, and Optimization Tool*, NASA/TM-2008-214640, 2008.
- 6. Pak, Chan-gi, "Finite Element Model Tuning Using Measured Mass Properties and Ground Vibration Test Data," *J. Vib. Acoust.*, 131(1), doi:10.1115/1.2981092, January 2009.
- 7. Lung, Shun-fat, and Chan-gi Pak, *Updating the Finite Element Model of the Aerostructures Test Wing with Ground Vibration Test Data*, NASA/TM-2009-214646, 2009.
- 8. Pak, Chan-gi, and Shun-fat Lung, "Reduced Uncertainties in the Flutter Analysis of the Aerostructures Test Wing," ICAS 2010-9.6.1, September 2010.
- 9. Pak, Chan-gi, and Shun-fat Lung, "Flutter Analysis of Aerostructures Test Wing with Test Validated Structural Dynamic Model," *Journal of Aircraft*, Vol. 48, No. 4, 2011, pp. 1263-1272.
- 10. Pak, Chan-gi, and Samson Truong, "Creating a Test-Validated Structural Dynamic Finite-Element Model of the X-56A Aircraft Structure," *Journal of Aircraft (AIAA Early Edition)*, doi:10.2514/1.C033043, 2014.
- 11. Pak, Chan-gi, "Unsteady Aerodynamic Model Tuning for Precise Flutter Prediction," *Journal of Aircraft*, Vol. 48, No. 6, 2011, pp. 2178-2184.
- 12. Li, Wesley, and Chan-gi Pak, "Aeroelastic Optimization Study Based on X-56A Model," (slide presentation), presented at the AIAA Atmospheric Flight Mechanics Conference, June 2014.
- 13. Vanderplaats, Garret N., "ADS A FORTRAN Program for Automated Design Synthesis," NASA Contractor Report 177985, 1985.
- 14. *DOT Design Optimization Tools User's Manual Version 5.0*, Vanderplaats Research & Development, Inc., Colorado Springs, Colorado, 1999.
- 15. Charbonneau, Paul, and Barry Knapp, *A User's Guide to PIKAIA 1.0*., NCAR/TN-418+IA, 1995.
- 16. Erol, Osman K., and Ibrahim Eksin, "A New Optimization Method: Big Bang-Big Crunch," *Advances in Engineering Software*, Vol. 37, No. 2, 2006, pp. 106–111, doi:10.1016/j.advengsoft.2005.04.005.
- 17. Camp, C., "Design of Space Trusses Using Big Bang-Big Crunch Optimization," J. Struct. Eng., 133(7), 2007, pp. 999-1008, doi:10.1061/(ASCE)0733-9445(2007)133:7(999).
- 18. Kaveh, A., and S. Talatahari, "Size Optimization of Space Trusses Using Big Bang-Big Crunch Algorithm," *Computers and Structures*, Vol. 87, Nos. 17-18, 2009, pp. 1129–1140, doi:10.1016/j.compstruc.2009.04.011.